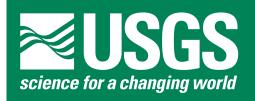

# TSPP---A Collection of FORTRAN Programs for Processing and Manipulating Time Series

By David M. Boore

U.S. Geological Survey Open-File Report 2008-1111

Version 2.0, 10 December 2009

U.S. Department of the Interior U.S. Geological Survey

U.S. Department of the Interior KEN SALAZAR, Secretary

U.S. Geological Survey Marcia McNutt, Director

U.S. Geological Survey, Reston, Virginia 2009 Revised: 2009

For product and ordering information: World Wide Web: http://www.usgs.gov/pubprod Telephone: 1-888-ASK-USGS

For more information on the USGS—the Federal source for science about the Earth, its natural and living resources, natural hazards, and the environment: World Wide Web: http://www.usgs.gov Telephone: 1-888-ASK-USGS

Suggested citation: Boore, D.M., 2001, TSPP---A collection of FORTRAN programs for processing and manipulating time series, U.S. Geological Survey Open-File Report 2008-1111 (v. 2.0, revised 10 December 2009).

Any use of trade, product, or firm names is for descriptive purposes only and does not imply endorsement by the U.S. Government.

Although this report is in the public domain, permission must be secured from the individual copyright owners to reproduce any copyrighted material contained within this report.

## Contents

| Introduction                                                            |    |
|-------------------------------------------------------------------------|----|
| Revisions: version 2.0                                                  | 2  |
| Some Abbreviations                                                      | 2  |
| Program Acquisition and Use                                             | 2  |
| Data Format                                                             | 3  |
| Programs                                                                | 4  |
| Data Conditioning (Formatting and Conversion)                           | 5  |
| Processing Time Series                                                  | 6  |
| Post-Processing and Other Utility Programs                              | 9  |
| Subroutines                                                             | 12 |
| Sample Sessions                                                         | 19 |
| Session 1: Basic Processing                                             | 19 |
| 1. Convert from European Strong-Motion Database Format to SMC Format    | 19 |
| 2. Plot the Time Series                                                 | 19 |
| 3. Do ZOC (Zero-Order-Corrected) Processing                             | 20 |
| 4. Filter, Integrate, Compute Response Spectra                          | 21 |
| 5. Plot and analyze results                                             |    |
| Session 2: Smoothing Of FAS                                             | 33 |
| Session 3: Runs to help in choosing the low-cut filter corner frequency | 39 |
| A time series with a relatively simple Fourier acceleration spectrum    | 40 |
| A time series with a somewhat complicated Fourier acceleration spectrum | 46 |
| A General Comment about using Padded Time Series                        | 50 |
| Acknowledgments                                                         | 50 |
| References                                                              | 51 |

# Figures

| <b>Figure 1.</b> Plot of acceleration, velocity, and displacement time series from zoc processing. Note that the grainy appearance is a result of the time series values being replaced by an average value per pixel, thus greatly speeding up the plotting and reducing the file size                     |
|----------------------------------------------------------------------------------------------------|
| <b>Figure 2.</b> Plot of displacement time series from zoc (top) and filtered processing. The 2nd and 3rd traces are for a 0.02 Hz acausal low-cut filter, with no taper and a taper of 20 s where the training zeros are added to the data; the bottom two traces show the same thing for a 0.04 Hz filter |
| <b>Figure 3.</b> Plot of displacement time series from zoc (top) and filtered processing, with and without tapers where the training zeros are added to the data                                                                                                    |
| Figure 4. FAS of the acceleration time series corresponding to the processing used for the previous figures.       31                                                                                                    |

| <b>Figure 5.</b> Response spectra (SD) of the acceleration time series corresponding to the processing used for the previous figures                                                                                                    |
|----------------------------------------------------------------------------------------------------|
| <b>Figure 6.</b> FAS without smoothing and with frequency-independent triangular smoothing over frequency intervals of 1, 2, and 4 Hz                                                                                                    |
| <b>Figure 7.</b> FAS without smoothing and with frequency-independent triangular smoothing over frequency intervals of 1, 2, and 4 Hz, plotted using a linear frequency scale with a maximum frequency of 5 Hz                                                                                                    |
| Figure 8. FAS without smoothing and with frequency-dependent smoothing                                                                                                    |
| <b>Figure 9.</b> FAS without smoothing and with frequency-dependent smoothing, plotted using a linear frequency scale with a maximum frequency of 5 Hz                                                                                                    |
| <b>Figure 10.</b> FAS for the sample record. The blue line has a slope of 2, as expected from simple source theory; its location was determined by eye                                                                                                    |
| <b>Figure 11.</b> A suite of displacements from filtered accelerations. The filter frequencies are part of the time series name above each trace (e.g., "alc00.431ns08" indicates that an acausal low-cut filter with corner frequency of 0.431 Hz and an order such that the filter goes as $f^8$ at low frequencies was used). For ease of comparison, only pad-stripped time series are shown                                                                                                    |
| <b>Figure 12.</b> A suite of displacements from filtered accelerations. The filter frequencies are part of the time series name above each trace (e.g., "alc00.431ns08" indicates that an acausal low-cut filter with corner frequency of 0.431 Hz and an order such that the filter goes as $f^8$ at low frequencies was used). Tapers of 2 s and 5 s were applied to the beginning and end of the original record, respectively, before adding zero pads and filtering. For ease of comparison, only pad-stripped time series are shown. |
| <b>Figure 13.</b> Response spectra for the zoc acceleration and for ten filters (only the response specta for three of the filters are distinguished by color). Also shown are the spectra for the tapered and filtered time seriesclearly tapering makes little difference in the response spectra                                                                                                    |
| Figure 14. The FAS for the HER19401.L record (see the caption to Figure 10)                                                                                                    |
| Figure 15. Filtered waveforms for the HER1940.L record (see Figure 11 caption for details) 48                                                                                                    |
| <b>Figure 16.</b> Filtered waveforms for the HER1940.L record, when tapers have been applied (see Figure 12 caption for details)                                                                                                    |
| Figure 17. PSA and SD for the HER19401.L record (see the caption to Figure 13 for details) 50                                                                                                    |

## Tables

| Table 1. | Abbreviations.                        | 2 |
|----------|---------------------------------------|---|
| Table 2. | Programs for generic formats          | 5 |
| Table 3. | Programs for agency-specific formats. | 5 |
| Table 4. | Program to make "test" time series.   | 6 |
| Table 5. | Processing programs.                  | 6 |

| Table 6. | Programs for post-processing and other tasks                     | . 9 |
|----------|------------------------------------------------------------------|-----|
| Table 7. | Subroutines (except for those from Numerical Recipes).           | 13  |
| Table 8. | Numerical Recipes subroutines                                    | 18  |
| Table 9. | Files produced by <b>blpadflt</b> , using the control file above | 25  |

# TSPP---A Collection of FORTRAN Programs for Processing and Manipulating Time Series

By David M. Boore<sup>1</sup>

### Introduction

This report lists a number of FORTRAN programs that I have developed over the years for processing and manipulating strong-motion accelerograms. The collection is titled **TSPP**, which stands for **T**ime **S**eries **P**rocessing **P**rograms. I have excluded "strong-motion accelerograms" from the title, however, as the boundary between "strong" and "weak" motion has become blurred with the advent of broadband sensors and high-dynamic range dataloggers, and many of the programs can be used with any evenly spaced time series, not just acceleration time series.

This version of the report is relatively brief, consisting primarily of an annotated list of the programs, with three examples of processing, and a few comments on usage. I do not include a parameter-by-parameter guide to the programs. A USGS Open-File report that includes more examples of processing and illustrations of the various parameter choices in the programs is being prepared by Sinan Akkar and myself.

Although these programs have been used by the U.S. Geological Survey, no warranty, expressed or implied, is made by the USGS as to the accuracy or functioning of the programs and related program material, nor shall the fact of distribution constitute any such warranty, and no responsibility is assumed by the USGS in connection therewith.

The programs are distributed on an "as is" basis, with no warranty of support from me. These programs were written for my use and are being publically distributed in the hope that others might find them as useful as I have. I would, however, appreciate being informed about bugs, and I always welcome suggestions for improvements to the codes. Please note that I have made little effort to optimize the coding of the programs or to include a user-friendly interface (many of the programs in this collection have been included in the software **usdp** (Utility Software for Data Processing, http://www.usdp.org/), being developed by Akkar *et al.* (personal communication, 2008); **usdp** includes a graphical user interface). Speed of execution has been sacrificed in favor of a code that is intended to be easy to understand, although on modern computers speed of execution is rarely a problem.

I will be pleased if users incorporate portions of my programs into their own applications; I only ask that reference be made to this report as the source of the programs.

<sup>&</sup>lt;sup>1</sup> Earthquake Science Center, U.S. Geological Survey, Menlo Park, CA

## **Revisions: version 2.0**

This version contains a few new programs (such as  $smc2psa\_rot\_gmrot.for$  and  $smc\_psa\_vs\_r\_vs30\_adjust.for$ ), as well as revised (and renamed, in the case of  $smc\_psa\_vs\_r.for$ ) versions of several of the programs. I have also given the url for what will be my new home page, from which the software can be obtained (the migration to that web site is in progress).

Note that version 1.6 of the software contained a useful new program---filt\_plot.for, as well as new sample session (Session 3) included to highlight the use of filt\_plot.for in choosing low-cut filter corner frequencies.

## **Some Abbreviations**

I occasionally use abbreviations, particularly in the descriptions of the programs. For the convenience of the reader I define the abbreviations here:

| Abbreviation | Meaning                                                                                                    |  |
|--------------|----------------------------------------------------------------------------------------------------|--|
| FAS          | Fourier amplitude spectrum, usually of acceleration                                                                                                    |  |
| FFT          | Fast Fourier Transform                                                                                                    |  |
| FS           | Fourier amplitude spectrum                                                                                                    |  |
| PGA          | peak ground acceleration                                                                                                    |  |
| PGD          | peak ground displacement                                                                                                    |  |
| PGV          | peak ground velocity                                                                                                    |  |
| PSA          | pseudo-absolute response spectral acceleration ( $\omega^2 SD$ )                                                                                                    |  |
| PSV          | pseudo-relative velocity response spectrum ( $\omega SD$ )                                                                                                    |  |
| RS           | response spectrum (type unspecified)                                                                                                    |  |
| SA           | absolute acceleration response spectrum                                                                                                    |  |
| SD           | relative displacement response spectrum                                                                                                    |  |
| SV           | relative velocity response spectrum                                                                                                    |  |
| sps          | samples per second                                                                                                    |  |
| ZOC          | Zeroth-order corrected time series (in which the only baseline-correction consists of a mean being removed from the time series, the mean usually determined from the pre-<br>event portion if available or the whole record if not available). |  |

Table 1. Abbreviations.

## Program Acquisition and Use

*Acquiring:* The programs can be obtained from the online-software link on my web site. The web site used for previous versions was <u>http://quake.usgs.gov/~boore</u>, but the server for that site is being closed on 31 January 2010. I am in the process of migrating my web site to <u>https://profile.usgs.gov/boore</u>, which will eventually have links to the TSPP software. The programs are contained in several compressed binary files ("zip" files). This report and the file containing the SMC format specifications (discussed below) are in TSPP\_DOCUMENTATION.ZIP. The source code is in four files: TSPP\_CONVERT\_FOR.ZIP, TSPP\_PROCESSING\_FOR.ZIP, TSPP\_UTILITIES\_FOR.ZIP, TSPP\_SUBROUTINES\_FOR.ZIP, the control files are in TSPP\_CONTROL\_FILES.ZIP, the executables, compiled to be run on a PC, are in TSPP\_CONVERT\_EXE.ZIP, TSPP\_PROCESSING\_EXE.ZIP, and TSPP\_UTILITIES\_EXE.ZIP, and the data used in the sample sessions are in TSPP\_DATA\_FOR\_SAMPLE\_SESSIONS.ZIP.

*Compiling and linking:* The programs use "include" statements to bring in the subroutines. These include statements assume that the subroutines are in a folder titled "\forprogs", located in the same letter drive as the programs. The programs are written in FORTRAN 77, with some Fortran 90 extensions. I compiled and linked the programs using Lahey/Fujitsu LF95.

*Using:* All programs are used from a command-prompt window (see **usdp** for a Windows version). Most of the programs use a control file so that processing can be done in a batch mode, working with a list of files. It is convenient to make the file list using the DOS command "dir/on/b [*specify file, using wildcard character \* if necessary*] > file.list". Note that the "b" switch produces a brief listing, without file sizes, creation dates, and so on; the /on switch is optional, and will order the files alphabetically. Using /o-d will order the files by date and time, with the most recent being first; this is often useful if there are many files in a folder and only the most recent are to be used. For example, to make a list of all files in the current folder (named "working\_folder" in this example) with the extension "smc" and containing the string "\_u" in the file name, use the following command in the Command Prompt window:

C:\working\_folder> dir/on/b \*\_u\*smc > file.list

The file *file*. *list* will contain a list of files that can be pasted into the appropriate control file.

This is not a User's Guide to the programs. For details of program capabilities and use, start by reading the brief annotations in the following tables, then read the comments at the beginning of each program, and also read the comments in the corresponding control file. It may also be useful to read the dated list of program modifications included at the bottom of the header comments at the beginning of each program file. I have included several examples of processing, from which the user can obtain some information that will help in using the programs.

Some comments and examples regarding processing can be found in a few of my papers, including those in the references at the end of this report.

## Data Format

The processing programs read and write files that are in the standard SMC format used for the accelerogram data distributed by the Strong-Motion Program of the U.S. Geological Survey (USGS) (<u>http://nsmp.wr.usgs.gov/smcfmt.html</u>) except that I have utilized one of the undefined integer header values (47) to allow an option for the higher precision now available with modern dataloggers (see the file SMCFMT\_DMB(V.1.0).PDF for a description of the modified format). The SMC-format files are in ASCII, with text, integer, and real headers, followed by a block of

comments, and then the data. The headers and comments allow many of the metadata for a time series, including details about the processing, to be carried along with the time series values. The data are stored in line-oriented format (a number of consecutive data values per line, wrapped to following lines as needed).

Although other formats for strong-motion data are in use, such as COSMOS V1 (<u>http://www.cosmos-eq.org/menu/2\_Publications/cosmos\_format\_1\_20.pdf</u>), as of this writing the USGS is still distributing data in SMC format, so I have not added conversions to the more recent formats. Note, however, that TSPP includes a collection of programs to convert data files in various formats into SMC format. These reformatting programs are grouped into three sets: those dealing with generic data formats, those with agency-specific formats, and one program for creating simple time series (such as a box, a spike, or a portion of a sinusoid) in SMC format.

## Programs

This collection contains many programs that are designed to operate on SMC-format files as objects (not to be confused with object-oriented programming, but as opposed to a user having to explicitly open each file and read the contents to extract the data.). Not all of these programs are as thoroughly vetted as others. Some of the programs were written for a special use and have been used rarely, while others make up the workhorses of the collection---these include, but are not limited to, **asc2smc**, **blpadflt**, **smc2fs2**, **smc2rs**, **smc2vd**, **smc2asc**, and **smctsplt**. In the tables below I have highlighted in yellow those programs that I use most often (lack of highlighting does NOT mean that the other programs that perform similar functions, so when an alternative exists to perform a certain operation, use the more recent program (when in doubt, consult the dated list of program changes in the headers to the program file). I include all of the programs in the collection more as a convenience for me than for the user. I hope that the yellow highlighting will help the user sort through the collection.

I have organized the programs into four sets:

1. Programs that convert data in various ASCII formats into SMC-formatted files; also included in this set is a program for generating files with simple waveforms for testing purposes.

2. Programs that process the SMC files to create new SMC files with the modified time series, or to compute other measures of ground shaking. Some of the programs work with a single time series, and others work with a pair of time series.

3. Post-processing and utility programs to accomplish a variety of tasks, such as changing header values in the SMC files (e.g., **smcnuhdr**), or combining a mix of time series, response spectra, and Fourier spectral SMC files into a single file with columns containing time, amplitude, period, response spectra, and/or frequency, and Fourier amplitude spectra (**smc2asc**). The output file written by **smc2asc** can be imported easily into a variety of programs for further analysis or to make plots. Some of the programs in this group could logically be placed into the first group. Examples are the program **smc\_rot** that rotates two time series to generate a new time series, or the program **smc\_snip** that snips out a segment of specified duration and starting time from a longer time series.

4. Subroutines. The subroutines used by the previous programs are collected into this group. As before, some are used often, some rarely.

Because it is understood that the output of the programs will be a file or files, I rarely mention this in the tables below. The programs produce output in either SMC format or in column-oriented format (some programs have the option of saving in either format). Column-oriented format arranges consecutive values of the dependent variable in columns, unlike the line-oriented format of SMC files. The collection of post-processing and utility programs contains one very useful program---smc2asc---that converts a series of SMC files into a single ASCII file with columns of time (or frequency or period, depending on type of data) and dependent values, a pair of columns for each SMC file. These column-oriented ASCII files can then be easily imported into standard graphics programs for plotting or subsequent manipulation.

#### Data Conditioning (Formatting and Conversion)

The programs for reformatting data written with generic formats are:

| Program Name    | Program Description                                                |  | Program Description |  |
|-----------------|--------------------------------------------------------------------|--|---------------------|--|
| asc2smc.for     | Create an SMC file from an ASCII file in which the data are in two |  |                     |  |
|                 | columns: time, data                                                |  |                     |  |
| onecol2smc      | Create an SMC file from an ASCII file in which the data are in one |  |                     |  |
|                 | column, with the samples per second specified in the control file  |  |                     |  |
| wrapped2smc.for | Create an SMC file from an ASCII file in which the data are in a   |  |                     |  |
|                 | block with a known format (e.g., (10f8.2)).                        |  |                     |  |

Table 2. Programs for generic formats.

The programs for reformatting data written with agency-specific formats are in the following table. I have specified the agency for some of these programs.

Table 3. Programs for agency-specific formats.

| Program Name        | Agency Name                      |
|---------------------|----------------------------------|
| bdsn2smc.for        | Berkeley Digital Seismic Network |
| cgs2smc.for         | California Geological Survey     |
| cr2gs.for           | USGS-Central Region              |
| cwb2smc.for         | Central Weather Bureau (Taiwan)  |
| esmd2smc.for        | European Strong-Motion Database  |
| evt2smc.for         | Kinemetrics EVT format files     |
| f96_2smc.for        |                                  |
| impc2smc.for        | Imperial College (England)       |
| iran2smc.for        |                                  |
| knet2smc.for        | K-Net (Japan)                    |
| nga2smc.for         |                                  |
| pea2smc.for         | Pacific Engineering Associates   |
| sac2smc.for         | SAC format                       |
| sce2smc2.for        | S. Cal. Edison                   |
| smc_uneven2even.for |                                  |
| smcu2evn.for        |                                  |

| sxv2smc.for                  | Spudich and Xu Compsyn          |
|------------------------------|---------------------------------|
| taiwan_one_component2smc.for |                                 |
| uca2smc.for                  | UCA (San Salvador)              |
| upsar2smc.for                |                                 |
| usc2asc.for                  | University of S. California     |
| uscv1gs.for                  | University of S. California     |
| uscv2gs.for                  | University of S. California     |
| uscv3gs.for                  | University of S. California     |
| uw2gs.for                    | University of Washington        |
| evt2smc.for                  | Kinemetrics files in evt format |

The program for making "test" time series consisting of simple waveforms is listed below:

Table 4. Program to make "test" time series.

| Program Name | Program Description                                                       |
|--------------|---------------------------------------------------------------------------|
| smc_make.for | Make a spike, pulse, step, ramp, n cycles of sine, or noise in SMC format |

## Processing Time Series

Table 5. Processing programs.

| Program Name                | Program Description                                                                                                    |
|-----------------------------|----------------------------------------------------------------------------------------------------|
|                             |                                                                                                    |
| General Purpose             |                                                                                                    |
| blpadflt.for                | The main processing program. It can do baseline corrections, filtering, integration to velocity and displacement, and computation of response spectra.                                                                                                    |
| filt_plot.for               | Applies a suite of filters and plots the unfiltered<br>acceleration, zeroth-order-corrected (zoc) velocity, and<br>filtered displacements for a suite of filter corners, on a<br>single page. In combination with smc2fs2, this program<br>is particularly useful in helping decide what filter corner<br>frequencies to choose in processing the data. |
| Filter                      |                                                                                                    |
| smc_fltr.for                | Apply filtering to the time series within a list of SMC files; I recommend using blpadflt instead.                                                                                                    |
| smc2cav                     | Compute the Cumulative Absolute Velocity (CAV)                                                                                                    |
| Integrate and Differentiate |                                                                                                    |
| smc2vd.for                  | Integrate an acceleration time series to velocity and displacement.                                                                                                    |
| smc_d2va.for                | Calculate acceleration and velocity from displacement.                                                                                                    |
| smc_v2a.for                 | Calculate acceleration from velocity.                                                                                                    |

| smc_v2ad.for                          | Calculate acceleration and displacement from velocity file.                                                                                                    |
|---------------------------------------|----------------------------------------------------------------------------------------------------|
| smc2husd.for                          | Calculate the cumulative integral of square acceleration from acceleration file (use to make Husid plots).                                                                                                    |
| smc2jerk.for                          | Calculate jerk (the first derivative of acceleration).                                                                                                    |
| Envelope of Time Series               |                                                                                                    |
| smc2env.for                           | Use the FFT to compute the envelope of a time series.<br>Store the result in a column-oriented file.                                                                                                    |
| Fourier Spectra                       |                                                                                                    |
| smc2fs2.for                           | Compute the Fourier amplitude spectra for a specified<br>time series. Smoothing options and different ways of<br>specifying frequencies are included. Output can be in<br>SMC or column-oriented format.                    |
| smc2fas.for                           | Compute the Fourier amplitude spectra for a specified time series. Less general than smc2fs2.                                                                                                    |
| smc2fs2_complex.for                   | Compute the Fourier complex spectra for a specified time series. A special purpose program; not well tested.                                                                                                    |
| smc2phs.for                           | Compute the Fourier amplitude, phase, and phase derivative (see Boore, 2003b).                                                                                                    |
| Response Spectra                      |                                                                                                    |
| smc2rs.for                            | Compute SD, PSV, pseudo-absolute PSA, SV, and SA response spectra.                                                                                                    |
| smc2rdts.for                          | Compute the time-domain response of an oscillator to an input acceleration                                                                                                    |
| smc2rs_sel_per.for                    | Compute RS for selected periods, writes the result to a single-column file, one record per line, along with the latitude and & longitude of the station, and the distance from a specified location (such as an epicenter). |
| smc2rs2.for                           | Compute RS and write as an SMC-format file; less general than smc2rs.                                                                                                    |
| smc_acc2psa_vs_r.for                  | Similar to smc_psa_vs_r, but allows filtering of the input time series before computing the PSA.                                                                                                    |
| smc_psa_vs_r_ff.for                   | Compute PSA; write into a file along with distance<br>from a multi-segment finite fault.                                                                                                    |
| smc_psa_vs_r_vs30_adjust.for          | Compute PSA, optionally adjust for site amplification<br>(as characterized by Vs30), compute distances from a<br>point-source representation of the fault, and write into a<br>file.                                        |
| smc2psa_sd_pgv_pga.for                | Compute PSA, SD, PGV and PGA for a list of files.                                                                                                    |
|                                       |                                                                                                    |
| Operations Using Pairs of Time Series |                                                                                                    |

| smc_acc2psagm_vs_r.for | Similar to smc_psagm_vs_r, but allows filtering of the input time series before computing the PSA.                                                                                                    |
|------------------------|----------------------------------------------------------------------------------------------------|
| smc_psagm_vs_r.for     | Compute geometric mean of PSA from two<br>components; write into a file along with distance from a<br>multi-segment fault. No rotations are performed.                                                                                                    |
| gmrot50.for            | Compute the geometric mean of the two horizontal<br>components for a series of rotation angles. This version<br>has less output than gmeanrot; it computes the measures<br>discussed in Boore et al. (2006). This program has<br>been superseded by smc2psagmrot and<br>smc2psa_rot_gmrot.                                                                                                    |
| gmeanrot.for           | Compute the geometric mean of the two horizontal components for a series of rotation angles.                                                                                                    |
| smc2psagmrot.for       | Compute the geometric mean of the two horizontal<br>components for a series of rotation angles. This version<br>prints out the PSA of each individual as-recorded<br>component, the geometric mean of the two as-recorded<br>components, the maximum and minimum PSA and<br>geometric means over all angles of rotation,<br>GMRotD50, GMRotI50, and PGA, PGD corresponding<br>to the angle of GMRotI50, as well as the angle used to<br>obtain GMRotI50. This program writes a separate file<br>for each smc input file, with the seismic intensities<br>for each period written in separate rows.                                                                                           |
| smc2psa_rot_gmrot.for  | Combine two horizontal components for a range of<br>rotation angles in order to compute several measures of<br>seismic spectral intensity. This program is an updated<br>and expanded version of smc2psagmrot. See Boore et<br>al. (2007) and Boore (2010) for definitions of the<br>intensity measures. This program write separate<br>rows for each pair of horizontal-component ground<br>motions, with the seismic intensities for each period<br>given by entries in individual columns. Only a single<br>file (in addition to a summary file) of the seismic<br>intensity values is written. This format of output is<br>convenient for subsequent analysis of multiple<br>recordings. |
| smc2gm_ar.for          | Compute the geometric mean of two as-recorded (no rotations) horizontal components, as well as the response spectra of each individual component, and the larger of the two components.                                                                                                    |
| smc2gmn.for            | Compute the geometric mean of the two horizontal components for a series of rotation angles. Output minimum, maximum, and fractile values of the                                                                                                    |
|                        | geometric mean for specified periods. Used in preparing<br>Boore et al. (2006)                                                                                                    |
| smccoher.for           |                                                                                                    |

|                                       | of lag times.                                                                                                    |
|---------------------------------------|----------------------------------------------------------------------------------------------------|
| smcxcorr.for                          | Cross correlate up to 10 pairs of files and write results as columns in a single file.                                                                                                    |
|                                       |                                                                                                    |
| smcinty1y2.for                        | Produce a file of the cumulative integral square of two time series                                                                                                    |
|                                       |                                                                                                    |
| Miscellaneous (Mostly Older) Programs |                                                                                                    |
| blftsegs.for                          | Integrate to velocity, fit a series of line segments to the velocity, subtract the slopes of the line segments from the acceleration and write a new, baseline-corrected file.                                   |
| fasratio.for                          | Compute the ratio of Fourier amplitude spectra for pairs of time series in SMC format.                                                                                                    |
| smc2subd.for                          | Read an SMC filename from a control file, compute PSV, and write it to a file in the same format as Gail Atkinson's SUBALL.DAT.                                                                                  |
| samaxmin.for                          | Loop over a series of rotation angles, for each forming<br>the time series for the rotation angle and computing<br>PSA. The maximum and minimum over the set of<br>rotation angles is output (an older program). |

## Post-Processing and Other Utility Programs

 Table 6. Programs for post-processing and other tasks.

| Program Name              | Program Description                                                                                                    |
|---------------------------|----------------------------------------------------------------------------------------------------|
| Plot SMC time series      |                                                                                                    |
| smctsplt.for              | Plot up to 31 time series on a single page. A very useful program.                                                                                                    |
|                           |                                                                                                    |
| Convert from SMC to ascii |                                                                                                    |
| smc2asc.for               | Combine up to 72 SMC files into a formatted, single-column file. The SMC files can be a mix of time series, Fourier spectra, and response spectra. Time-shifting, amplitude scaling, and decimation can be included. |
| rs2_col.for               | Read a list of rs2 files and print out col files for use in plotting.                                                                                                    |
| Edit SMC headers          |                                                                                                    |
| smcnuhdr.for              | Replace integer and real headers in SMC files with specified values.                                                                                                    |

| smcaddeq.for                      | Read earthquake name from control file and write into the appropriate SMC text header (4, columns 27:80).                                                                                                    |
|-----------------------------------|----------------------------------------------------------------------------------------------------|
| smcaddsn.for                      | Read station number from appropriate SMC text header (3, col 1:4), verify that it is non-blank and an integer in the range 0-9999, and if so, then write into int_header(30).                                                                                                    |
| smcfxhdr.for                      | Add header information to SMC files (primarily text headers).                                                                                                    |
| smc_add.for                       | Read station name from control file and write it in text header(6)(11:40), obtain orientation from text header(6)(53:57) and write the appropriate number in the integer headers 13, 14.                                                                                                    |
| smc_long.for                      | Change sign of station longitude and earthquake longitude to negative (if positive) (this program was written to overcome a provincialism in some older accelerogram data from areas of west longitude, for which positive values were stored for the longitude).                             |
| add_vs30_2smc                     | Add vs30 to smc file real_head(40)                                                                                                    |
| Obtain information about SMC file |                                                                                                    |
| smc_info.for                      | Read a list of SMC or RS2 files, and for each, extract station information<br>and print it to two files: 1) a summary file; and 2) a file in comma-<br>delimited format for import into data base programs.                                                                                   |
| smc_hdrs.for                      | Read a list of SMC file names, and for each entry, open the data file and<br>read the header information. The extracted information is then written to<br>a file. This eliminates the need to manually list the contents of each file<br>to check components, station coordinates, and so on. |
| smc_sta.for                       | Read a list of SMC files, and for each, extract station information and print it to two files: 1) a summary file; and 2) a file in comma-delimited format for import into data base programs.                                                                                                 |
| smc_y1ym.for                      | Get initial value (y(1)) and peak value of time series                                                                                                    |
| Make new SMC files                | Does not include filtering, integration, and differentiation operationssee the section on processing programs for these operations                                                                                                    |
| smc_snip.for                      | Snip out a section of an SMC file and write the results as a new SMC file.                                                                                                    |
|                                   | Rotate pairs of SMC files by a specified angle, resulting into two new                                                                                                    |
| smc_rot.for                       | pairs of time series.                                                                                                    |

|                                                     | smc_rot.for, but it may be useful in some situations).                                                                                                    |
|-----------------------------------------------------|----------------------------------------------------------------------------------------------------|
| smc_detrend                                         | Removes a straight line fit to the first and last points of a time series and<br>writes the results in a new smc file. This program is intended as a quick<br>way of doing a baseline correction for those very infrequent cases where<br>the time series has an approximately linear baseline drift over the<br>complete length of the record. |
| smc_pad.for                                         | Add leading zeros to SMC file and write as a new file.                                                                                                    |
| smc_std.for                                         | Snip out a section of an SMC file and compute the mean and standard deviation.                                                                                                    |
| smcadd2.for                                         | Read two SMC files and adds one to another, time step by time step, to create a third file.                                                                                                    |
| smcoffst.for                                        | Read in a SMC file, apply a specified offset, and write as a new SMC file. The intent is to mimic a digitizer that does not have a perfect 0.0 baseline.                                                                                                    |
| smcrmvsn.for                                        | Remove a single cycle of a sine from acceleration. This is to study<br>Norm Abrahamson's "fling-step" (personal communication, 2003).                                                                                                    |
| smcrvrse.for                                        | One-time-use program to time-reverse an SMC file (to confirm that acausal filtering is blind to the time direction).                                                                                                    |
| smcxtend.for                                        | Extends a SMC file by either adding zeros to front and back or by reflecting the time series around the beginning and ending points (a special purpose program, written while preparing Boore, 2005b).                                                                                                    |
| smcintrp.for                                        | Interpolates an SMC file to finer spacing, using an FFT with zeroes added above the Nyquist frequency.                                                                                                    |
| smcintrpdp.for                                      | Double precision version of smcintrp.for                                                                                                    |
| smc_dig.for                                         | Simulate analog-to-digital conversion, and write as a new SMC file.<br>Used for Boore (2003a).                                                                                                    |
| Post-process results of main<br>processing programs |                                                                                                    |
| band avg.for                                        | Compute averages of spectra between specified bands.                                                                                                    |
| env2avg.for                                         | Read a series of files containing envelopes (made by env2phs) and compute the average of the envelopes.                                                                                                    |
| env2hist.for                                        | Read a series of files containing envelopes (made by env2phs) and compute an average histogram.                                                                                                    |
| fas_avg.for                                         | Read a column-oriented file made by smc2fs2 and compute and output<br>the average and standard average of the mean, using linear averages.                                                                                                    |
| fs2_avg.for                                         | Read up to 72 Fourier amplitude spectra in SMC format and reformat to produce a column-oriented file, including the average of the spectra.                                                                                                    |

| lfhf_avg.for                | Read a column-oriented file made by blpadflt and compute and output<br>the average and standard average of the mean, using both linear and log<br>averages.                                                                                                    |
|-----------------------------|----------------------------------------------------------------------------------------------------|
| colmerge.for                | Merge entries in a series of single column files, such as those produced<br>by BlPadFlt, into one single column file.                                                                                                    |
| col_rat.for                 | Make a file with ratios of columns from specified column-formatted files.                                                                                                    |
| smc2fasrat.for              | Compute the ratio of Fourier amplitude spectra for specified time series.<br>The program is unfinished; see the code for a work-around.                                                                                                    |
| psv_avg.for                 | Read a column-oriented file made by blpadflt and compute and print out<br>the average and standard average of the mean, using both linear and log<br>averages.                                                                                                    |
| rs2_asc.for                 | Read up to 72 response spectra written as SMC files and combine into a single column file; optionally will average two spectra and apply corrections to a common distance and V30 (not finished yet).                                                                               |
| transpose_smc2rs_output.for | Transpose output of smc2rs so that the spectra for each period are given<br>in columns rather than rows.                                                                                                    |
| Miscellaneous               |                                                                                                    |
| smc_sort.for                | Reads a list of SMC files made with the command "dir/on/b *.smc > smc.lst" and rewrites the list, sorting so that the uncorrected, acceleration, velocity, and displacement files are in order. Use in building a control file for smctsplt.                                        |
| smcwinno.for                | Extracts a subset of files from a list based on a specified character string<br>in the file name. This program can be used in combination with a dos<br>dir/on/b command to generate a list of file names to be used as input into<br>programs for which only the subset is needed. |
| tabsxpnd.for                | Read a list of files from a control file and replace tab characters with a specified number of spaces.                                                                                                    |
| unix2pc.for                 | Reformats a unix ASCII file to a pc ASCII file                                                                                                    |
| a09_a32.for                 | Reformats a unix ASCII file to a pc ASCII file by replacing ASCII character 09 with ASCII character 32 (blank).                                                                                                    |
| add_cr.for                  | Adds an extra carriage return to each line, resulting in double spaced text when printed.                                                                                                    |
| mac2pc.for                  | Reformats a Mac ASCII file to a pc ASCII file.                                                                                                    |

### Subroutines

The subroutines are listed alphabetically in the table below rather than by function or frequency of use. As noted previously, some of the programs are more widely used than others. For example, **smcread** and **smcwrite** are the main subroutines for reading and writing SMC files, and **fork** and **rdrvaa** are the main subroutines for computing Fourier Amplitude and response spectra, respectively. The subroutines **get\_lun** (to return the largest unused logical unit number), **trim\_c** (to remove leading and trailing blanks from a character string), **upstr** (to convert a string to

uppercase), **skip** (to skip a specified number of lines when reading a file), and **skipcmnt** (skips over comment lines, which start with "!", when reading a control file) are used in almost every main program (note that comments in SMC-formatted files are preceded by "|", not "!"). **Smooth** is a useful subroutine that allows various smoothing operators. **Filter** calls the time-domain filtering programs.

The subprograms taken from Numerical Recipes (Press et al., 1992) have been collected into a separate table; these subroutines are have been classified as obsolete and are no longer supported by Numerical Recipes (see <u>http://www.nr.com/</u> for more information, including the downloadable book from which these subroutines were taken--Numerical Recipes in Fortran 77, Second Edition (1992)).

| Subroutine Name        | Subroutine Description                                 |
|------------------------|--------------------------------------------------------|
| abs_mnmaxidx.for       | Return minimum and maximum values of an                |
|                        | array, along with the indices of the array             |
|                        | corresponding to these values.                         |
| absspect.for           | Apply a tapered window to the front and back of        |
|                        | a time series, pad with zeros to next power of 2,      |
|                        | and compute the Fourier spectral amplitude.            |
| absspect_complex.for   | Apply a tapered window to the front and back of        |
|                        | a time series, pad with zeros to next power of 2,      |
|                        | and compute the complex Fourier spectrum.              |
| acc2vd.for             | Integrate acceleration to obtain velocity and          |
|                        | displacement.                                          |
| accsqint.for           | Integrate the square of the acceleration (in order     |
|                        | to compute Arias intensity).                           |
| ampphphd.for           | Compute the amplitude, phase/ $2\pi$ , and if desired, |
|                        | the derivative of phase with respect to angular        |
|                        | frequency.                                             |
| band.for               | Bandpass time-domain Butterworth filter (can be        |
|                        | causal or acausal).                                    |
| bjf94v30amp.for        | Compute site amplifications using Boore et al.         |
|                        | (1994) results.                                        |
| bjf97.for              | Return ground-motion values from the Boore et          |
|                        | al. (1997) ground-motion prediction equations          |
|                        | (GMPEs).                                               |
| blpadflt_util_subs.for | This collection of subroutines available               |
|                        | individually in this table is used by blpadflt.for.    |
| byte_swap.f90          | Used in sac2smc (written by C. Stephens).              |
| cann.for               | A character string subroutine from C. Mueller.         |
| cav compute.for        | Compute the cumulative absolute velocity               |
|                        | (CAV)                                                  |
| cmplxspc.for           | Apply a tapered window to the front and back of        |
|                        | the time series, pad with zeros to next power of       |
|                        | 2, and compute the complex Fourier spectrum.           |
| conditn.for            | Apply a tapered window to the front and back of        |
|                        | the time series and pad with zeros to the next         |

Table 7. Subroutines (except for those from Numerical Recipes).

|                                  | power of two if needed.                                                                                                    |
|----------------------------------|----------------------------------------------------------------------------------------------------|
| construct_filename_extension.for | Constructs a character string containing<br>information about the blpadflt option and<br>filtering parameters. This subroutine is used in<br>filt_plot to construct the names of the time series<br>that are plotted. |
| correl_dmb.for                   | Compute correlation between two time series (used in smccorrl.for).                                                                                                    |
| csr123.for                       | Parse next field in a comma-separated character string (from C. Mueller).                                                                                                    |
| csrc.for                         | Extract a character string from a larger comma-<br>separated string (from C. Mueller).                                                                                                    |
| csrf.for                         | Extract a real number from a character comma-<br>separated string (from C. Mueller).                                                                                                    |
| csri.for                         | Extract an integer from a character comma-<br>separated string (from C. Mueller).                                                                                                    |
| d2va.for                         | Compute velocity and acceleration from<br>displacement, assuming the reverse of the<br>formulas in acc2vd (which assumes straight-line<br>segments between acceleration values).                                      |
| datetime.for                     | Obtain date and time character strings using a system call.                                                                                                    |
| dcdt.for                         | Fit mean or trend between indices indx1 and indx2, then remove mean or trend from whole trace.                                                                                                    |
| deg2km_f.for                     | Convert lat, long into km north and east from a reference point.                                                                                                    |
| digitize.for                     | Simulate analog-to-digital conversion, used in Boore (2003a).                                                                                                    |
| dis2va_wang.for                  | Compute velocity and acceleration from<br>displacement using finite difference operators.<br>[adapted from GQ. Wang]                                                                                                  |
| dist_3df.for                     | Compute various distance measures from a point<br>on the Earth's surface to a rectangle with<br>arbitrary orientation and location in space (used<br>to obtain distance from a station to a finite fault).            |
| dist3dmf.for                     | Call dist_3df for each of a number of rectangles<br>and return the minimum distances.                                                                                                    |
| distaz.for                       | Compute great circle distances between two points on the surface of a sphere.                                                                                                    |
| downsample.for                   | Downsample a time series                                                                                                    |
| downsample_wang.for              | Downsample a time series (a modification of the routine downsample by GQ. Wang).                                                                                                    |
| envelope.for                     | Compute the Hilbert tranform of y and use it to<br>compute the envelope and instantaneous<br>frequency.                                                                                                    |
| evt2smc_subs.for                 | Various subroutines used by the evt2smc<br>converter program                                                                                                    |
| evt2smc_headers.txt              | Statements brought into evt2smc via include                                                                                                    |

|                               | statements.                                         |
|-------------------------------|-----------------------------------------------------|
| fbctpr.for                    | Apply cosine tapers to the front and back ends of   |
| - ··· F                       | time series.                                        |
| filter.for                    | Interface to filter subroutines band, locut, hicut. |
| fork.for                      | Compute complex-to-complex Fourier spectrum         |
|                               | using FFT algorithm.                                |
| fs2read.for                   | Read Fourier spectrum from a file in FS2 format     |
|                               | (a form of the SMC format for Fourier spectra).     |
| fs2write.for                  | Write Fourier amplitude spectra into SMC format     |
| get_abs_fas.for               | Returns Fourier amplitude spectrum, smoothed        |
|                               | and interpolated to specified frequencies, if       |
|                               | desired.                                            |
| get avg.for                   | Compute the mean of array entries between two       |
|                               | indices.                                            |
| get date.for                  | Calls the Fortran 90 internal routine               |
|                               | DATE_AND_TIME and formats the date into a           |
|                               | string "mm/dd/yyyy".                                |
| get_lun.for                   | Get highest available logical unit number.          |
| get_npw2.for                  | Find nearest power of two.                          |
| get_path_from_file_name.for   | Extract path from a file name                       |
|                               |                                                     |
| get_path_from_system_call.for | Get path using a system call                        |
|                               |                                                     |
| get_time.for                  | Calls the Fortran 90 internal routine               |
|                               | DATE_AND_TIME and formats the time into a           |
|                               | string "hh:mm:ss.sss".                              |
| getampph.for                  | Use a FFT to obtain the amplitude and phase         |
|                               | spectrum.                                           |
| getf_out.for                  | Construct output file name.                         |
| hicut.for                     | High-cut (low-pass) time-domain Butterworth         |
|                               | filter (can be causal or acausal).                  |
| hilbert.for                   | Compute the Hilbert tranform of y and use it to     |
|                               | compute the envelope and instantaneous              |
|                               | frequency.                                          |
| histfreq.for                  | Place data values into bins, to use in plotting a   |
|                               | histogram.                                          |
| imnmax.for                    | Find the minimum and maximum of an integer          |
|                               | array.                                              |
| indxlast.for                  | Find the last occurrence in string c_string of the  |
|                               | single character c_char.                            |
| integrate_y.for               | Compute cumulative integral of y assuming that      |
|                               | y is represented by straight lines connecting the   |
|                               | digitized values.                                   |
| intrp_ts.for                  | Linearly interpolate unevenly t_in, y_in to evenly  |
|                               | sampled time series with sps samples per second.    |
| len_trim.for                  | Return length of TEXT without trailing blanks.      |
| lin_interp.for                | Compute linearly interpolated value of y.           |
| locut.for                     | Low-cut (high-pass) time-domain Butterworth         |
|                               | filter (can be causal or acausal).                  |

| mak stem.for     | Construct a stem name (stem) by appending up to                           |
|------------------|---------------------------------------------------------------------------|
|                  | 4 characters of tag with a 4-character string                             |
|                  | giving the period T.                                                      |
| mnmax.for        | Find the minimum and maximum of a real array.                             |
| mnmaxidx.for     | Find the minimum and maximum of a real array,                             |
| IIIIIIIaxiux.ioi |                                                                           |
|                  | along with the array index of the minimum and                             |
|                  | maximum.                                                                  |
| mnmxixdp.for     | mnmaxidx for a double precision array.                                    |
| momntdmb.for     | Subroutine moment, modified to compute the                                |
|                  | moment for array entries between specified                                |
|                  | indices.                                                                  |
| newmnmax.for     | Same functionailty as mnmaxidx.                                           |
| notch.for        | Notch time-domain Butterworth filter (can be                              |
|                  | causal or acausal).                                                       |
| notnumrc.for     | Check character string to see if it has any non-                          |
|                  | numeric characters.                                                       |
| putspace.for     | Used in sac2smc (written by K. Assatourians).                             |
| rc_subs.for      | Contains include statements for RCC, RCF, and                             |
|                  | RCI                                                                       |
| rcc.for          | Extract a character string from a larger character                        |
|                  | string (from C. Mueller).                                                 |
| rcf.for          | Extract a real number from a character string                             |
|                  | (from C. Mueller).                                                        |
| rci.for          | Extract an integer from a character string (from                          |
|                  | C. Mueller).                                                              |
| rd calc.for      | Calculate relative displacement response                                  |
|                  | spectrum.                                                                 |
| rdcalcts.for     | The same as rd calc, but it also returns the time                         |
|                  | series of the oscillator response.                                        |
| rdrvaa.for       | Calculate relative displacement, relative velocity,                       |
|                  | and absolute acceleration response spectra.                               |
| readhdrs.for     | Read headers of SMC and RS2 files.                                        |
| rmv crlf.for     | Remove carriage return/line feed characters and                           |
|                  | replace with a blank.                                                     |
| rmv mean.for     | Determine mean from portion of time series "a"                            |
| Inv_mean.ioi     | between t4mean strt and t4mean stop, and                                  |
|                  | remove this mean from the whole time series.                              |
| rmvtrend.for     | Remove a straightline fit to first and last points,                       |
| Thivtrend.101    | replacing the input array with the detrended                              |
|                  |                                                                           |
| rotate.for       | array.                                                                    |
| Totale.101       | Rotate z1, z2 into the azimuth azmr (stored in z1 on return) and azmr+90. |
| ra)rdhdr far     |                                                                           |
| rs2rdhdr.for     | Read headers of response spectra stored in rs2                            |
| rain and far     | format.                                                                   |
| rs2read.for      | Read response spectra stored in rs2 format.                               |
| rs2write.for     | Write response spectra in SMC rs2 format.                                 |
| skip.for         | Skip a specified number of lines whe reading a                            |
|                  | file.                                                                     |
| skipcmnt.for     | Skip comments while reading a file.                                       |
| smc_npts.for     | Obtain length of time series stored in an SMC                             |

|                        | file.                                                                                                    |
|------------------------|----------------------------------------------------------------------------------------------------|
| smc_nsps.for           | Obtain npts, sps of time series stored in an SMC file.                                                                                                    |
| smcpadf.for            | Pad a time series with leading and trailing zeros.                                                                                                    |
| smcpadf_detrend.for    | Pad a time series with leading and trailing zeros,<br>with an option for removing a straight line fit to<br>the first and last points.                                                                                                    |
| smcread.for            | Read SMC files.                                                                                                    |
| smcwrite.for           | Write SMC files.                                                                                                    |
| smooth_interpolate.for | A general subroutine for smoothing the elements<br>in an array. It is used by get_abs_fas.for, which<br>in turn is called by smc2fs2.for. The smoothing<br>can be over linear and log abscissa values. The<br>subroutine can do smoothing or interpolation or<br>both. The abscissa values at which the smoothed<br>values are returned can be a different set than that<br>corresponding to the input array. This subroutine<br>includes the functionality of the individual<br>smoothing operators in the "smooth" subroutines<br>below. |
| smooth_konno.for       | Smooth over log-spaced abscissa values, using<br>Konno and Ohmachi weighting function (see<br>BSSA 88, 228-241)                                                                                                    |
| smooth_logbox.for      | Non-weighted smoothing over log-spaced abscissa values.                                                                                                    |
| smooth_logtriangle.for | Triangular-weighted smoothing over log-spaced abscissa values.                                                                                                    |
| smooth_n.for           | Smooth y over nsmooth points (an odd number!) using a triangular weighting function.                                                                                                    |
| smths.for              | Smooth amplitude spectrum with a triangle window (an old program, use smooth_n instead).                                                                                                    |
| tab_xpnd.for           | Replace tabs in a character string with a specified number of blanks.                                                                                                    |
| tabl_a_6.txt           | Table A-6 in Boore et al. (1997); used by bjf97.for.                                                                                                    |
| tabs_rmv.for           | Replace tabs in a character string with a blank.                                                                                                    |
| time_diff.for          | Returns the difference in time between two times<br>obtained using get_time, which in turn calls the<br>internal Fortran 90 routine DATE_AND_TIME.<br>See the program listing for the proper use of<br>DATE_AND_TIME.                                                                                                    |
| timediff.for           | Compute the time difference in seconds between<br>times returned from two calls to the system<br>clock. This subroutine used a character string<br>for the time that was returned by an earlier<br>version of get_time. For consistency with the<br>new version of get_time (which uses a standard<br>Fortran 90 intrinsic routine to obtain the system<br>time), the subroutine time_diff.for should be<br>used. Not all programs in this version of TSPP                                                                                 |

|                | have been modified appropriately.                                                                                                    |
|----------------|----------------------------------------------------------------------------------------------------|
| tprfretn.for   | Apply cosine tapers to beginning and end of an array.                                                                                                    |
| trim_c.for     | Remove leading and trailing blanks fro a character string.                                                                                                    |
| tsplot_sub.for | Includes the functionality of smctsplt.for, used in filt_plot.for to plot a unfiltered acceleration, zeroth-order-corrected velocity, and filtered displacements for a suite of filter corners on a single page. |
| unwrap.for     | Attempt to unwrap the phase of a complex<br>Fourier spectrum.                                                                                                    |
| upstr.for      | Convert a character string to upper case.                                                                                                    |
| v2a.for        | Compute acceleration from velocity, using the reverse process of going from acceleration to velocity.                                                                                                    |
| v2ad.for       | Compute acceleration and displacement from velocity.                                                                                                    |
| wind_box.for   | Apply weighting using a box window with leading and trailing cosine tapers.                                                                                                    |
| yintrf.for     | Linear interpolation (old, use lin_interp).                                                                                                    |
| zeropad.for    | Add zeros to end of time series; used when<br>computing FFT (smcpadf is a more sophisticated<br>version, used when filtering data).                                                                              |
| zeropad2.for   | Determine npw2 and add zeros to end of time series; used when computing FFT.                                                                                                    |

 Table 8. Numerical Recipes subroutines.

| Subroutine Name | Subroutine Description       |
|-----------------|------------------------------|
| dcovsrt.for     | Numerical Recipes subroutine |
| dddpoly.for     | Numerical Recipes subroutine |
| dfpoly.for      | Numerical Recipes subroutine |
| dgaussj.for     | Numerical Recipes subroutine |
| dlfit.for       | Numerical Recipes subroutine |
| four1.for       | Numerical Recipes subroutine |
| indexx.for      | Numerical Recipes subroutine |
| interp.for      | Numerical Recipes subroutine |
| locate.for      | Numerical Recipes subroutine |
| moment.for      | Numerical Recipes subroutine |
| select.for      | Numerical Recipes subroutine |
| twofft.for      | Numerical Recipes subroutine |

## **Sample Sessions**

Many examples of processing are contained in the references below, and guidelines for usage are given in some of the control files. More examples illustrating the consequences of various processing parameters are included in a USGS Open-File Report being prepared by Sinan Akkar and myself (additional examples are contained in some of my informal notes on a variety of topics—see <u>http://quake.wr.usgs.gov/~boore/daves\_notes.php</u>. I plan on collecting some of these notes together and publishing them as a USGS Open-File report). I include here three sample sessions, containing results not included in the references below. The first sample session illustrates many of the processing steps, including formatting data from a data agency into SMC format, zoc processing, low-cut filtering (with and without tapers where the pads adjoin the data), and computation of Fourier and response spectra. The second session illustrates the results of different smoothing options in the computation of Fourier amplitude spectra. The third sample session illustrates processing that can help in choosing the low-cut filter frequency.

#### Session 1: Basic Processing

The records are from the 21 November 2004, 13:37 UTC, **M** 5.3 earthquake recorded on the island of Guadalupe (Jousset and Douglas, 2007). Here are some processing steps used in analyzing these data.

I have set the comments in the control files shown below in italics, although the ASCII files for the control files in the distribution package are in plain text.

#### 1. Convert from European Strong-Motion Database Format to SMC Format

I used program esmd2smc to do the conversion; here is the control file:

```
Control file for ESMD2SMC ! first line
Name of summary file:
esmd2smc.sum
Spc?
N
Xfactr
100.0
Input file name ("stop" in any column to quit):
501053xa.raw
501053za.raw
STOP
```

(I actually converted the format of many more time series in one run of **esmd2smc**; to simplify this example, I show only the two horizontal components of record 501053 being processed.)

#### 2. Plot the Time Series

I then used **smctsplt** to plot the time series in order to preview how much pre-event motion was available, and to check for obvious problems with the data.

#### 3. Do ZOC (Zero-Order-Corrected) Processing

Using the plot made in Step 2, I chose the time range of 0 to 8 s for determining the mean to be removed from the whole record. I used **blpadflt** to do what I call the zoc or zero-order-corrected processing, and I used **smctsplt** to make plots of the resulting acceleration, velocity and displacement time series. Here is the plot:

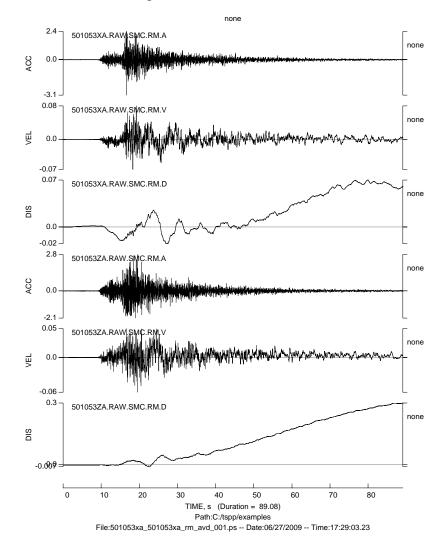

Figure 1. Plot of acceleration, velocity, and displacement time series from zoc processing. Note that the grainy appearance is a result of the time series values being replaced by an average value per pixel, thus greatly speeding up the plotting and reducing the file size.

Note that the plot above is an Encapsulated PostScript (EPS) file, although the output of **smctsplt** is a PostScript (PS) file. I used **GSView** (<u>http://pages.cs.wisc.edu/~ghost/gsview/index.htm</u>) to make the conversion from PS to EPS.

#### 4. Filter, Integrate, Compute Response Spectra

The two horizontal components (components x and z in the plots below) were each processed with acausal, low-cut filters for two different frequency corners, one at 0.02 Hz and the other at 0.04 Hz (selected in part by visual inspection of the plot of the zoc velocity). In all cases the filter order is such that the filter decays as  $f^8$  at low frequencies, and tapers of 0.0 and 20.0 s were applied at the start and end, respectively, of each record before adding zeros and filtering. All of the processing was done using **blpadflt**. The control file for the 0.02 Hz and 0.04 Hz filters with 20-s taper processing is shown here:

```
!Control file for program BLPadFlt
```

```
! Note on use of "!" to denote a comment line. This is only used
! for lines in the group of input lines containing processing
! parameters. Once "pp:" is encountered, the program assumes that
! all following lines until the next "pp:" or "stop" contain
! the names of files to be processed (note that this is consistent
! with file name restrictions: starting a file name with "!" is legal).
1
! Revision of program involving a change in the control file on this date:
  02/15/09
!Summary file name:
blpadflt.sum
!
! NOTE: Those parameters most likely to stay fixed are immediately below,
! before the list of files. Those likely to change for various groups
! of files are set below the "pp:" line.
1
!PARAMETERS FOR OBTAINING THE MEAN:
1
! mean info (contained after "pp:" line below):
! type of mean (0=no correction, 1=standard average; -1=specify mean)
! t4mean_strt, t4mean_stop, mean (use if type = -1)
! NOTE: need entries even if the parameter is not used (because read
! info use list-directed [unformatted] input)
!
PARAMETER FOR DETRENDING AFTER MEAN REMOVAL STEP:
1
! 0 = NO; 1 = YES (the detrending removes a straight line fit to the first
                   and last points)
1
!PARAMETERS FOR BASELINE ADJUSTMENT:
1
! Info is after "pp:" line below; here are the meanings:
! -Option (0=spcfy T1 & T2; 1=Iwan 1; 2=Iwan 2; 3=t1,t2 from velfit; 10= no bl)
   (option 4: remove pulse between T1 and T2, whose area equals the mean of
!
    the velocity from t2b to t2e)
!
! -Fit d or v (0, 1), norder (1:line;2:quad.;3:cubic, etc-- 11 max), prcntfrtpr
! -Array indicating which coefficients are fixed at 0 (0) or are free (1);
! there must be norder+1 values
! -Torigin, T1b, T1e, T2b, T2e: The equation fitted to the velocity or
! displacement is relative to an origin at t = Torigin.
                                                         For example,
! a straightline fit to velocity will have the equation
! v = c(1) + c(2)*(t-torigin). The Torigin option was included to allow for
! a baseline correction starting at t1=t2=torigin,
```

```
! in particular when the polynomial is constrained to be 0.0 at t=torigin
!
  (this is specified by setting the first element in the array of coefficients
  in the preceeding line to 0.0). The coefficients of the fitted polynomial
!
!
  are chosen so as to minimize the sum of the squared residuals between
! T1b--T1e and T2b--T2e. The first range (T1b--T1e) was included following
  the suggestion of V. Graizer to allow a portion near the beginning of the
!
  record to have some influence on the fitted function; in practice, this
!
! option is rarely used, and the usual specification is T1b = T1e = 0.0.
!
!PARAMETERS FOR ZERO PADDING:
1
! Add pads if apply acausal filter (Y/N)? This should almost always be
! set to "Y". Even if it is set to "N", note that the subroutine that
! does the filtering adds pads (but it does not go to the first zero crossing
! and it does not save the padded time series)
Y
! Factor by which the number of zeros is increased beyond that determined by
! the standard (BAP) equation.
1.0
! Replace discarded portions of original data with zeros (Y/N)? By doing this,
! two horizontal components with the same number of time points before
! padding (the usual case) will have the same number after padding and can
! be rotated.
Y
!
! Go to first zero crossing?
Y
! Use first point if smaller than first zero crossing?
Y
! Go to last zero crossing?
Υ
! Use last point if smaller than last zero crossing?
Υ
!
! IMPORTANT NOTE: Care must be taken if the zero pads start at a point
! determined by going inward to the first or last zero crossings
! ("Go to first/last zero crossing = T"). Look at the headers of the smc files
! to see how many data points were skipped.
! Sometimes the beginning or end of the unfiltered time series has a drift, in
! which case too many points will be skipped before the first zero crossing is
! reached.
!
!
     11/03/06 - If zcross_l or zcross_t = F and use_first or use_last = T,
!
                pad with values equal to the last points. Allow this option
                to deal with cases such as filtering a displacement
!
                time series with a low-frequency drift, which will have
1
!
                a step offset if pad with zeros at the end. Be careful in
!
                in using this option for the first points, however (in
                a future version I may eliminate the option for the beginning,
!
                as generally the leading pad should be zero). The need for
!
!
                this option arose when I tried to filter a displacement
                obtained by integrating a zeroth-order corrected acceleration.
!
                The results were different than filtering the acceleration
!
!
                before integration.
!
                IF WANT TO PAD WITH ZEROS, STARTING AT
                BEGINNING AND END OF DATA, SET ZCROSS_L, ZCROSS_T = F AND
!
                USE_FIRST, USE_LAST = F (This is potentially confusing, and
!
```

```
!
                I may remove the option of padding with the first and last
1
                values in a later version of the program)
!
! Remove mean before determining segment to be padded?
! If Yes, the mean will be determined from the whole record. If this
! is not desireable, remove the mean outside of this program
N
! Remove mean after determining segment to be padded (the segment
! will probably be different than the segment originally used to determine the
! mean, and therefore the mean will no longer be 0.0. But then after removing
! this mean, the segment to be padded will not be at 0.0 values, but I
! hope this is a small problem. I probably should iterate):
Ν
! Save padded time series? (".pad" will be appended to file name)
Υ
!
!PARAMETERS FOR FILTERING:
!
! flc, nslope_lc, fhc (0 = no filter), nslope_hc, icaus(1=causal)
! (nslope >= 2,4,6, etc for causal and 4,8,12, etc for acausal; this is
   enforced in the program)
!
! note that nslope is the asymptotic power of frequency, so that the filter
! goes as f^{nslope} for a low-cut filter and f^{-nslope} for a
! high-cut filter. In previous versions I used "nroll" as the parameter
! controlling the asymptotic behavior of the filter, the reason being that it
! is the parameter used by the filter routines in BAP. This was always
! confusing, so I switched to nslope on 27 Oct. 2005, with a translation to
! nroll in blpadflt (nroll = 0.5*nslope for causal and
! nroll = 0.25*nslope for acausal). (Note more confusing terminology:
! nroll = 0.5*npoles for a causal Butterworth filter.)
! The response of an acausal filter
! is not that of a Butterworth, because time domain filters are used.
! Bazzuro et al. (2004 COSMOS paper) use the terminology npnp, where
! "n" is the number of poles of a standard Butterworth filter. The "npnp"
! notation is used to indicate that two passes of a Butterworth filter are
        So, for example, "2p2p" means that two passes of a two-pole
! used.
! Butterworth filter are used, with an asymptotic dependence as f^4 (for a
! low-cut filter). This notation is used to distinguish this case
! from that in which an acausal filter is simulated in the frequency domain, in
! which case the filter can have a true Butterworth response function. For that
! case, a "4p" acausal filter constructed in the frequency
! domain and using the standard Butterworth response would have the same
! asymptotic dependence (f<sup>4</sup>).
!
!PARAMETERS FOR RESPONSE SPECTRA:
1
!Periods for response spectra (nperiods log spaced from per_low to per_high):
 200 0.01 90
!Damping values (ndamp, damp(1), damp(2), ..., damp(ndamp)):
 1 0.05 0.20
!
!PROCESSING PARAMETERS AND FILES, IN GROUPS
!
pp: new set of parameters
!mean: type (-1=specify,0=none,1=standard), t4mean_strt, t4mean_stop,
!mean (use if type = -1):
 1 0.0 8.0 -999.
```

!detrend after mean removal (0=no, 1=yes, in which case a line fit to !the first and last points is removed; note that the mean need not be removed !before detrending if type = 0 above. In addition, caution should be used in !using this option for "normal" time series; it is intended as a quick !baseline correction for the infrequent cases in which there is a large *!linear trend in the time series):* !Option (0=spcfy T1 & T2; 1=Iwan 1; 2=Iwan 2; 3=t1,t2 from velfit; 4=pulse; ! 10 = no bl)10 !T1,T2 (options 0,4;A1,A2 if <0);A1,A2 (option 1); T1 (option 2; A1 if T1<0.0): 10.0 20.0 !Fit d or v (0, 1), norder (1:line;2:quad.;3:cubic, etc-- 11 max), prcntfrtpr: 1 3 0 !Array showing coefficients fixed at 0 (0) or free (1); must be norder+1 *!values:* 0 0 1 1 ! cubic, with first and second terms constrained to zero !Torigin, T1b, T1e, T2b, T2e (fit between T1b--T1e and T2b--T2e): 0.0 0.0 0.0 56.0 200.0 ! flc, nslope\_lc, fhc (0 = no filter), nslope\_hc, icaus(1=causal) (nslope >= 2) ! (nslope >= 2,4,6, etc for causal and 4,8,12, etc for acausal; this is enforced in the program) ! 0.02 8 0.0 4 0 !Length of taper at beginning and end of time series, before adding zeros ! (Not used if no filter or a causal filter, but still need this parameter ! (in the input file): 0.0 20.0 !character string to append to filename to make the output filename: ! if this character string equals "<auto>", the extension will be constructed ! from the filter information (e.g., for a 0.125 Hz acausal low-cut filter ! with a slope of 8, the extension will be '.alc00.125ns08'). .alc0p02\_taper\_20s *!integrate to velocity and displacement? (y/n):* V!Names of files to be processed with the parameters above: 501053xa.raw.smc pp: new set of parameters !mean: type (-1=specify,0=none,1=standard), t4mean\_strt, t4mean\_stop, !mean (use if type = -1): 1 0.0 8.0 -999. !detrend after mean removal (0=no, 1=yes, in which case a line fit to !the first and last points is removed; note that the mean need not be removed !before detrending if type = 0 above): 0 !Option (0=spcfy T1 & T2; 1=Iwan 1; 2=Iwan 2; 3=t1,t2 from velfit; 4=pulse; ! 10= no bl) 10 !T1,T2 (options 0,4;A1,A2 if <0);A1,A2 (option 1); T1 (option 2; A1 if T1<0.0): 10.0 20.0 !Fit d or v (0, 1), norder (1:line;2:quad.;3:cubic, etc-- 11 max), prcntfrtpr: 1 3 0 !Array showing coefficients fixed at 0 (0) or free (1); must be norder+1 values: ! cubic, with first and second terms constrained to zero 0 0 1 1 !Torigin, T1b, T1e, T2b, T2e (fit between T1b--T1e and T2b--T2e): 0.0 0.0 0.0 56.0 200.0 ! flc, nslope\_lc, fhc (0 = no filter), nslope\_hc, icaus(1=causal) (nslope >= 2) ! (nslope >= 2,4,6, etc for causal and 4,8,12, etc for acausal; this is

```
! enforced in the program)
0.04 8 0.0 4 0
!Length of taper at beginning and end of time series, before adding zeros
! (Not used if no filter or a causal filter, but still need this parameter
! (in the input file):
0.0 20.0
!character string to append to filename to make the output filename:
! if this character string equals "<auto>", the extension will be constructed
! from the filter information (e.g., for a 0.125 Hz acausal low-cut filter
! with a slope of 8, the extension will be '.alc00.125ns08').
 .alc0p04_taper_20s
!integrate to velocity and displacement? (y/n):
Y
!Names of files to be processed with the parameters above:
501053xa.raw.smc
stop
```

This control file produced the following files for the x-component and the 0.02 Hz filter (three other sets of files were also produced, one for the x-component filtered at 0.04 Hz, and two corresponding sets for the z component):

| File Name                                | File Description                                                                                                    |
|------------------------------------------|----------------------------------------------------------------------------------------------------|
| 501053xa.raw.smc.alc0p02_taper_20s.a     | Pad-stripped acceleration for<br>component x, 20 s taper, and 0.02 Hz<br>filter.                                                                                                    |
| 501053xa.raw.smc.alc0p02_taper_20s.a.pad | Acceleration for component x, 20 s taper, and 0.02 Hz filter.                                                                                                    |
| 501053xa.raw.smc.alc0p02_taper_20s.v     | Pad-stripped velocity for component x, 20 s taper, and 0.02 Hz filter.                                                                                                    |
| 501053xa.raw.smc.alc0p02_taper_20s.v.pad | Velocity for component x, 20 s taper,<br>and 0.02 Hz filter.                                                                                                    |
| 501053xa.raw.smc.alc0p02_taper_20s.d     | Pad-stripped displacement for<br>component x, 20 s taper, and 0.02 Hz<br>filter.                                                                                                    |
| 501053xa.raw.smc.alc0p02_taper_20s.d.pad | Displacement for component x, 20 s taper, and 0.02 Hz filter.                                                                                                    |
| 501053xa.raw.smc.alc0p02_taper_20s.r.col | Response spectrum (not in SMC<br>format), with columns containing<br>period, relative displacement,<br>pseudo-relative velocity, pseudo-<br>absolute acceleration, relative<br>velocity, and absolute acceleration<br>response spectra. |

Table 9. Files produced by **blpadflt**, using the control file above.

#### 5. Plot and analyze results

After filtering and integration using **blpadflt**, I used **smctsplt** to make plots of the displacements, which are shown below for the x-component:

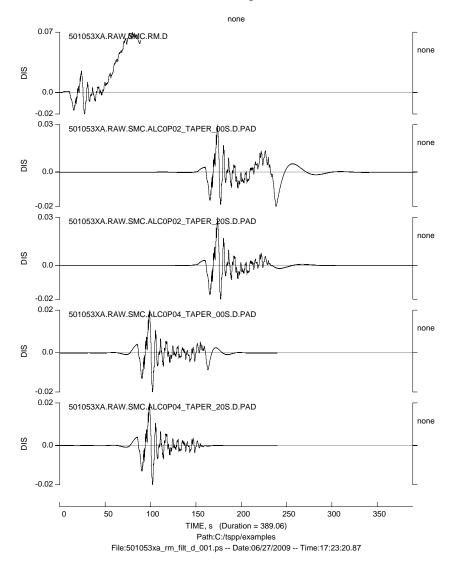

Figure 2. Plot of displacement time series from zoc (top) and filtered processing. The 2nd and 3rd traces are for a 0.02 Hz acausal low-cut filter, with no taper and a taper of 20 s where the training zeros are added to the data; the bottom two traces show the same thing for a 0.04 Hz filter.

Also shown above are the results of using the 0.0 s taper (the z component is omitted for clarity). Note that the waveforms are shifted in time relative to one another because they are aligned by the first sample and not by the time of the first sample, which in each case varies according to the duration of the pre-signal pad that is applied.

Plots from **smctsplt**, like that above, are rough and intended to provide a quick overview of many time series on a single page. In order to make more precise plots of these particular time series I used **smc2asc** to merge the SMC files into a single column-oriented file, decimated the

displacement time series by a factor of 5 (to save disk space and to generate smaller plot files; the original time series were sampled at 125 samples-per-sec (sps), and decimating by 5 leads to a sample rate of 25 sps, which is more than enough to display variations in the displacement waveforms) and time-shifted the displacements to allow the waveforms to line up; for each trace the shift was determined by using a text editor to look at the comments of the SMC files resulting from the **blpadflt** operation. Here is the **smc2asc** control file:

*!Control file for SMC2ASC* ! first line !Name of output file: 501053\_x\_z\_rm\_0.02\_0.04\_taper\_0\_20\_d.asc *!Want blank or 1e37 for blanks (1=blank)* 1 !Use first or last part of file name for column header (F, L)? F! Processing parameters ndecim, skip, tlength, xfactr, tshift (+ to right) ! followed by the list for which these parameters will be used. The column ! labels will be made up of the file name (and no path) ! with "V" or "H" appended on the right to indicate component. The line ! with the processing parameters must have the string "pp:" somewhere before ! the parameters !pp: 1 0.0 999.0 +1 0.0 ! ndecim, tskip, tlength, xfactr, tshift (+ to right) !pp: 1 0.05 0.0 0 0.0 ! rs(0=RD,1=PSV,2=PSA,3=RV,4=AA), damp, placehlders(r,i,r) *!pp: 0 0.0 0.0 0 0.0 ! for Fourier spectra, use placeholders (i,r,r,i,r)* pp: 5 0.0 999.0 +1 149.992 ! ndecim, tskip, tlength, xfactr, tshift (+ to right) 501053xa.raw.smc.rm.d pp: 5 0.0 999.0 +1 0.0 ! ndecim, tskip, tlength, xfactr, tshift (+ to right) 501053xa.raw.smc.alc0p02 taper 00s.d.pad 501053xa.raw.smc.alc0p02\_taper\_20s.d.pad pp: 5 0.0 999.0 +1 74.992 ! ndecim, tskip, tlength, xfactr, tshift (+ to right) 501053xa.raw.smc.alc0p04\_taper\_00s.d.pad 501053xa.raw.smc.alc0p04\_taper\_20s.d.pad pp: 5 0.0 999.0 +1 149.992 ! ndecim, tskip, tlength, xfactr, tshift (+ to right) 501053za.raw.smc.rm.d pp: 5 0.0 999.0 +1 0.0 ! ndecim, tskip, tlength, xfactr, tshift (+ to right) 501053za.raw.smc.alc0p02\_taper\_00s.d.pad 501053za.raw.smc.alc0p02\_taper\_20s.d.pad pp: 5 0.0 999.0 +1 74.992 ! ndecim, tskip, tlength, xfactr, tshift (+ to right) 501053za.raw.smc.alc0p04\_taper\_00s.d.pad 501053za.raw.smc.alc0p04\_taper\_20s.d.pad stop

I then opened the output file in the graphics program CoPlot (<u>http://www.cohort.com/coplot.html</u>) and made the following plot:

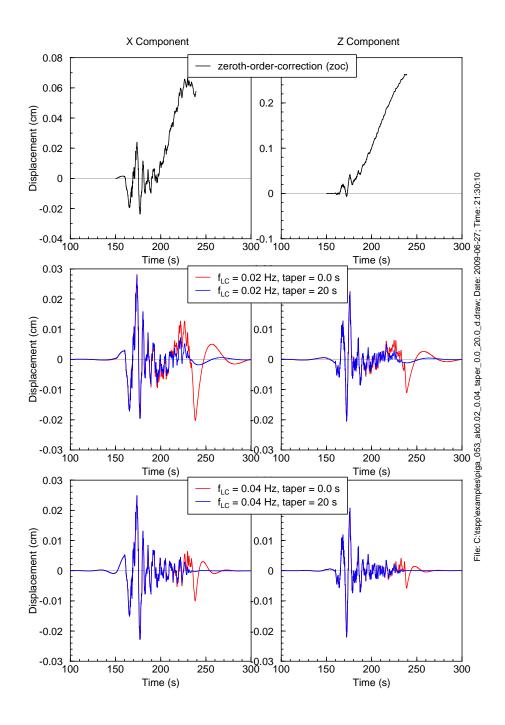

Figure 3. Plot of displacement time series from zoc (top) and filtered processing, with and without tapers where the training zeros are added to the data.

The left and right columns show the results for the x- and the z-components, respectively. Note that the transient associated with adding trailing pads is worse for the x-component than for the z-component and is reduced for the higher-frequency filter. Using a taper reduces the size of the transient significantly.

Generating plots of displacement waveforms for various filters can help in the choice of the appropriate filter corner frequency, as shown in the Session 3 examples. This selection process can also be aided by plotting the Fourier amplitude spectra (FAS) of the acceleration traces. For the traces being considered here I computed the FAS with **smc2fs2**, using the following control file:

```
!Control file for program SMC2FS2
! As many comment lines as desired, each starting with "!"
! The string "pp:" indicates a new set of processing parameters
! to be applied to the following smc files. The parameters are given on the
! following 4 lines.
! NOTE: Use prontfrtaper with caution. I recommend 0.0 at first.
! I've been burned a few times
! in computing FAS for unusual time series (eg., with long zero pads) in
! which the FAS looked OK at first glance, but then I discovered that
! it did not have the proper asymptotic properties or did not compare
! properly with other FAS (in the zero pad case, for frequencies greater than
! the lowest frequencies, the FAS for an unpadded and a 200s padded time series
! were identical, but for a 600s pad, the FAS was noticeably smaller.
! I finally tracked down the reason to the use of a 0.05% front taper.
! For the long time series for the 600s pad, the taper reduced signal).
1
! Meaning of smoothing input parameters
!
! NO SMOOTHING
! itype = 0
! SMOOTHING OVER EQUALLY SPACED FREQUENCIES
! itype = 1: box weighting function
! smooth param = width of box weighting function (Hz)
! itype = 2: triangular weighting function
!
  smooth param = width of triangular weighting function (Hz)
! SMOOTHING OVER LOGARITHMICALLY SPACED FREQUENCIES
! itype = 3: box weighting function
  smooth_param = xi, which is the fraction of a decade for the
!
!
                   box weighting function
! itype = 4: triangular weighting function
1
   smooth_param = xi, which is the fraction of a decade for the
1
                   triangular weighting function
! itype = 5: Konno and Ohmachi weighting function (see BSSA 88, 228-241)
   smooth_param = xi, which is the fraction of a decade for which
!
                   the Konno and Ohmachi weighting function is greater
!
                   than 0.043.(it is related to
!
                   their smoothing parameter b by the equation
1
                   b = 4.0/smooth_param, so we have this correspondence between
!
                   b and smooth_param
1
                          b smooth_param
1
                         10
                                    0.40
!
                         20
                                    0.20
!
                                    0.10
                         40
!
!
                   b = 40 seems to be commonly used, but I do not think that it
!
                   gives enough smoothing; I prefer smooth_param = 0.2,
!
                   corresponding to b = 20.
1
! ipow = power of FAS to be smoothed (2 = smoothing energy spectrum)
1
```

```
! df_smooth: Note: need df_smooth for linearly-spaced smoothers,
! and generally it should be the df from the fft. The reason for
! including it as an input parameter is to "fool" the
! program to do smoothing over a specified number of points by
! setting df = 1 and smooth param = number of points (including
! points with zero weight at ends; e.g., smooth param = 5 will
! give a smoother with weights 0, 1/4, 2/4, 1/4, 0; smooth_param
! should be odd).
!
! Revision of program involving a change in the control file on this date:
   07/11/09
!Name of summary file:
smc2fs2.sum
pp: new set of parameters
!tskip, tlength, prctnfrtaper, signnpw2(<0, backup for npw2, no zpad):</pre>
   0.0 2000.0 0.0 +1.0
!dc remove?
  .false.
!smoothing: itype, ipow, df_smooth (0 = FFT df), smooth_param:
   0 1 0.0 15.0
!interpolation: df_intrp(0=FFT freqs), f_intrp_low, f_intrp_high,
!log-spaced(0=F,1=T; integer)
! NOTE: if log-spaced f = T, then interpret df intrp as the number
! of frequencies
   0.0 0.0 50.0 0
!character string to append to filename:
   .fs.smc
!Output in smc format (Y,N)?
! ***IMPORTANT NOTE: Output cannot be in smc format if use log-spaced
! frequencies because programs such as smc2asc have not been modified
! to deal with log-spaced frequency.
Y
!Files to process:
501053xa.raw.smc.rm.a
501053xa.raw.smc.alc0p02_taper_00s.a.pad
501053xa.raw.smc.alc0p02_taper_20s.a.pad
501053xa.raw.smc.alc0p04 taper 00s.a.pad
501053xa.raw.smc.alc0p04_taper_20s.a.pad
stop
```

I then used **smc2asc** with the following control file to produce a column-oriented file containing the Fourier spectra:

!Control file for SMC2ASC ! first line !Name of output file: 501053\_x\_z\_rm\_0.02\_0.04\_taper\_0\_20\_fs.asc !Want blank or 1e37 for blanks (1=blank) 1 !Use first or last part of file name for column header (F, L)? F ! Processing parameters ndecim, skip, tlength, xfactr, tshift (+ to right) ! followed by the list for which these parameters will be used. The column ! labels will be made up of the file name (and no path) ! with "V" or "H" appended on the right to indicate component. The line ! with the processing parameters must have the string "pp:" somewhere before

```
! the parameters
!pp: 1 0.0 999.0 +1 0.0 ! ndecim, tskip, tlength, xfactr, tshift (+ to right)
!pp: 1 0.05 0.0 0 0.0 ! rs(0=RD,1=PSV,2=PSA,3=RV,4=AA), damp, placehlders(r,i,r)
!pp: 0 0.0 0.0 0 0.0 ! for Fourier spectra, use placeholders (i,r,r,i,r)
pp: 0 0.0 0.0 0 0.0 ! for Fourier spectra, use placeholders (i,r,r,i,r)
501053xa.raw.smc.rm.a.fs.smc
501053xa.raw.smc.alc0p02_taper_00s.a.pad.fs.smc
501053xa.raw.smc.alc0p04_taper_20s.a.pad.fs.smc
501053xa.raw.smc.alc0p04_taper_00s.a.pad.fs.smc
501053xa.raw.smc.alc0p04_taper_20s.a.pad.fs.smc
501053xa.raw.smc.alc0p04_taper_20s.a.pad.fs.smc
501053xa.raw.smc.alc0p04_taper_20s.a.pad.fs.smc
501053xa.raw.smc.alc0p04_taper_20s.a.pad.fs.smc
```

From the output of smc2asc the following plot was generated using CoPlot:

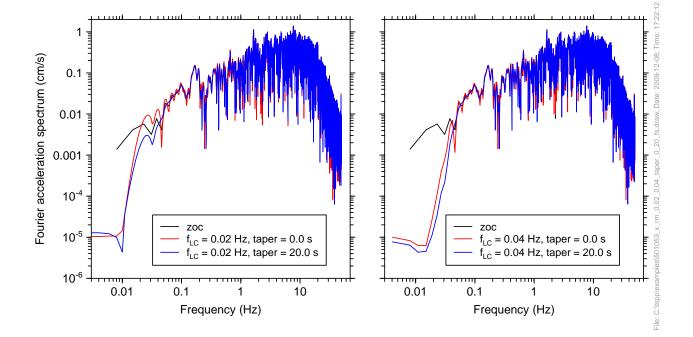

Figure 4. FAS of the acceleration time series corresponding to the processing used for the previous figures.

Although the choice of filter corner is subjective, I would choose a corner closer to 0.04 Hz than to 0.02 Hz, based on the decreasing slope with decreasing frequency starting around 0.03 Hz for the zoc FAS, and based on the general appearance of the displacement waveforms.

I also made plots of the relative displacement response spectra, using **colmerge** to combine the response spectral files made by **blpadflt**. Here is the control file for **colmerge**:

```
!Control file for program ColMerge
!Output file name:
501053_rm_alc0p02_0p04_taper_0.0_20.0_rs.col
!Use first or last part of file name for column header (F, L)?
L
!N lines to skip to get to data
```

```
1
!N columns to read, columns for x and y columns
   (for files made using blpadflt, period is in column 1 and sd, pv, pa, rv,
!
   aa are in columns 2, 3, 4, 5, 6, respectively)
!
 212
!Ouput a single x column? (y,n: if yes, use x column from first file):
п
!file ("STOP" in any column, any case, to quit)
501053xa.raw.smc.rm.r.col
501053xa.raw.smc.alc0p02_taper_00s.r.col
501053xa.raw.smc.alc0p02_taper_20s.r.col
501053xa.raw.smc.alc0p04_taper_00s.r.col
501053xa.raw.smc.alc0p04_taper_20s.r.col
501053za.raw.smc.rm.r.col
501053za.raw.smc.alc0p02_taper_00s.r.col
501053za.raw.smc.alc0p02_taper_20s.r.col
501053za.raw.smc.alc0p04_taper_00s.r.col
501053za.raw.smc.alc0p04_taper_20s.r.col
 Stop
```

Here is the plot of the response spectra (starting at T=1 s to show more details at long periods, where the differences due to the various processing will appear):

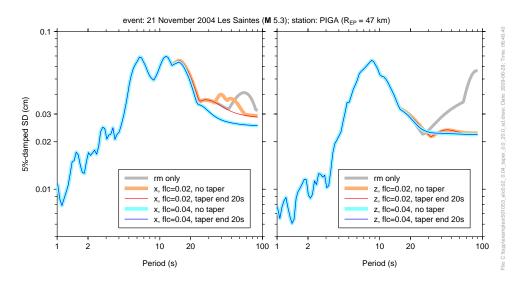

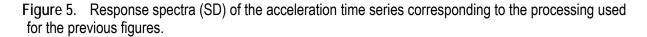

Note that for the 0.04 Hz filter corner the response spectra for both tapers are indistinguishable, but this is not true for the 0.02 Hz filter and the x-component of motion (the time series plot above shows that the transient is particularly large for this case).

### Session 2: Smoothing Of FAS

This is an abbreviated session intended to illustrate some of the smoothing options in **smc2fs2**. In seismological applications Fourier amplitude spectra (FAS) are commonly plotted using a log scale for the frequency axis (and also for the ordinate axis). It is often desirable to work with a smoothed version of the FAS. FAS from FFTs are defined at equally spaced frequencies, and therefore smoothing using a weighting function that is symmetric when plotted using linear frequency may give what appears to be too much smoothing at low frequencies and not enough smoothing at high frequencies. There may be good technical reasons for choosing a smoothing convolutional operator whose width is constant in log-spaced or in linear-spaced frequency (e.g., Konno and Ohmachi, 1998, make such an argument), but I suspect that usually it comes down to subjective judgment: what looks best in the eye of the researcher. The type of smoothing should depend on why smoothing is being used in the first place. Consider the site response of a single uniform layer over a halfspace: the peaks and troughs are equally spaced in frequency, not log frequency, and in this case smoothing using a function with constant width in linear frequency may be appropriate. On the other hand, if the purpose of the smoothing is to reduce "noise" in a FAS that will be used to fit a spectral model, it might be more desirable to use a convolutional operator that has a constant width in log frequency.

The **smc2fs2** program allows five options for smoothing, two based on smoothing over a frequency-independent interval and three based on a smoothing operator whose width varies with frequency such that the width divided by the center frequency is constant (this corresponds to a constant width in log frequency). Box- and triangular-smoothing operators are available both for the frequency-independent and frequency-dependent smoothing operators. Another operator for the frequency-dependent case was proposed by Konno and Ohmachi (1998). Their operator uses the portion between the zero points on either side of the center frequency of a sin  $\chi / \chi$  function as the smoothing operator---see their equation (4). I've modified the smoothing to be between frequencies for which the weighting function exceeds 0.043 (see program comments). Here is the relevant portion of the smc2fs2 control files:

```
! Meaning of smoothing input parameters
!
! NO SMOOTHING
! itype = 0
! SMOOTHING OVER EQUALLY SPACED FREQUENCIES
! itype = 1: box weighting function
1
   smooth_param = width of box weighting function (Hz)
! itype = 2: triangular weighting function
  smooth param = width of triangular weighting function (Hz)
!
! SMOOTHING OVER LOGARITHMICALLY SPACED FREOUENCIES
! itype = 3: box weighting function
   smooth param = xi, which is the fraction of a decade for the
!
!
                  box weighting function
! itype = 4: triangular weighting function
  smooth_param = xi, which is the fraction of a decade for the
1
                  triangular weighting function
!
! itype = 5: Konno and Ohmachi weighting function (see BSSA 88, 228-241)
  smooth_param = xi, which is the fraction of a decade for which
1
                   the Konno and Ohmachi weighting function is greater
!
```

```
than 0.043.(it is related to
!
!
                   their smoothing parameter b by the equation
!
                   b = 4.0/\text{smooth} param, so we have this correspondence between
1
                   b and smooth_param
                          b smooth param
1
                         10 0.40
!
!
                         20
                                    0.20
                         40
                                    0.10
!
!
1
                   b = 40 seems to be commonly used, but I do not think that it
1
                   gives enough smoothing; I prefer smooth_param = 0.2,
1
                   corresponding to b = 20.
1
! ipow = power of FAS to be smoothed (2 = smoothing energy spectrum)
1
! df_smooth: Note: need df_smooth for linearly-spaced smoothers,
! and generally it should be the df from the fft. The reason for
! including it as an input parameter is to "fool" the
! program to do smoothing over a specified number of points by
! setting df = 1 and smooth_param = number of points (including
! points with zero weight at ends; e.g., smooth_param = 5 will
! give a smoother with weights 0, 1/4, 2/4, 1/4, 0; smooth_param
! should be odd).
!
```

For smoothing using frequency-independent intervals, the smoothing parameter is the width of the smoothing operator. The program can be "fooled" to smooth over a specified number of points. The frequency spacing df is needed for the frequency-independent smoothing operators (usually given by the frequency spacing used in the FFT calculation), but by setting df = 1 and smooth\_param = number of points (including points with zero weight at ends; there should be an odd number of points), the smoothing will be done over the desired number of points. For example, df = 1 and smooth\_param = 5 will give a smoothing operator with weights of 0, 1/4, 2/4, 1/4, 0. For intervals that depend on frequency, the smoothing parameter is expressed as the fraction of a decade spanned by the operator (this is more understandable than the parameter used by Konno and Ohmachi).

I show in the figure below the results of smoothing using the frequency-independent triangular smoothing operator, using frequency intervals of 1, 2, and 4 Hz (the data are from the 08 January, 2006, **M** 6.7 Kythera, Greece, earthquake, recorded at station KRN1 at an epicentral distance of 146 km). The smc2fs2 control file, deleting the comments portion shown above, for these three spectral computations is

```
pp: new set of parameters
!tskip, tlength, prctnfrtaper, signnpw2(<0, backup for npw2, no zpad):
    0.0 2000.0 0.0 +1.0
!dc_remove?
    .true.
!smoothing: itype, ipow, df_smooth (0 = FFT df), smooth_param:
    2 1 0.0 1.0
!interpolation: df_intrp(0=FFT freqs), f_intrp_low, f_intrp_high,
!log-spaced(0=F,1=T; integer)
! NOTE: if log-spaced_f = T, then interpret df_intrp as the number
! of frequencies</pre>
```

```
0.0 0.0 50.0 0
!character string to append to filename:
   .lintriangle_1.0.fs
!Output in smc format (Y,N)?
! ***IMPORTANT NOTE: Output cannot be in smc format if use log-spaced
! frequencies because programs such as smc2asc have not been modified
! to deal with log-spaced frequency.
Y
!Files to process:
krn10601_l.smc
pp: new set of parameters
!tskip, tlength, prctnfrtaper, signnpw2(<0, backup for npw2, no zpad):
   0.0 2000.0 0.0 +1.0
!dc remove?
  .true.
!smoothing: itype, ipow, df_smooth (0 = FFT df), smooth_param:
   2 1 0.0 2.0
!interpolation: df_intrp(0=FFT freqs), f_intrp_low, f_intrp_high,
!log-spaced(0=F,1=T; integer)
! NOTE: if log-spaced_f = T, then interpret df_intrp as the number
! of frequencies
   0.0 0.0 50.0 0
!character string to append to filename:
   .lintriangle 2.0.fs
!Output in smc format (Y,N)?
! ***IMPORTANT NOTE: Output cannot be in smc format if use log-spaced
! frequencies because programs such as smc2asc have not been modified
! to deal with log-spaced frequency.
v
!Files to process:
krn10601_l.smc
pp: new set of parameters
!tskip, tlength, prctnfrtaper, signnpw2(<0, backup for npw2, no zpad):
   0.0 2000.0 0.0 +1.0
!dc_remove?
  .true.
!smoothing: itype, ipow, df smooth (0 = FFT df), smooth param:
   2 1 0.0 4.0
!interpolation: df_intrp(0=FFT freqs), f_intrp_low, f_intrp_high,
!log-spaced(0=F,1=T; integer)
! NOTE: if log-spaced_f = T, then interpret df_intrp as the number
! of frequencies
   0.0 0.0 50.0 0
!character string to append to filename:
   .lintriangle_4.0.fs
!Output in smc format (Y,N)?
! ***IMPORTANT NOTE: Output cannot be in smc format if use log-spaced
! frequencies because programs such as smc2asc have not been modified
! to deal with log-spaced frequency.
Y
!Files to process:
krn10601 l.smc
stop
```

The program **smc2asc** was used to combine the output files into a single column-oriented file, and CoPlot was used to make the following plot:

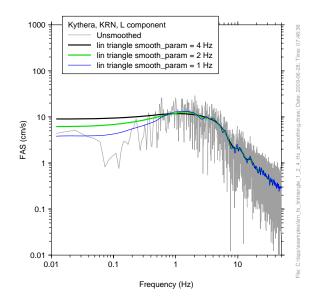

Figure 6. FAS without smoothing and with frequency-independent triangular smoothing over frequency intervals of 1, 2, and 4 Hz.

Here is the same plot using linear scaling for the abscissa, and showing the frequency only to 5 Hz to allow more detail to be seen at low frequency:

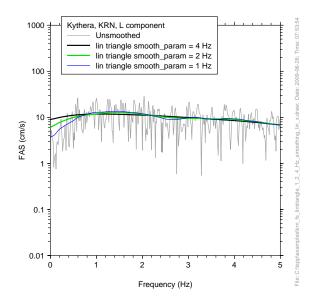

**Figure 7.** FAS without smoothing and with frequency-independent triangular smoothing over frequency intervals of 1, 2, and 4 Hz, plotted using a linear frequency scale with a maximum frequency of 5 Hz.

The excessive smoothing at low frequencies mentioned above is clearly seen in these plots. This excessive smoothing can be overcome by using one of the logarithmically spaced operators. The plots below show the results of three such operators, using the following control file:

```
pp: new set of parameters
!tskip, tlength, prctnfrtaper, signnpw2(<0, backup for npw2, no zpad):</pre>
   0.0 2000.0 0.0 +1.0
!dc remove?
  .true.
!smoothing: itype, ipow, df_smooth (0 = FFT df), smooth_param:
   3 1 0.0 0.2
!interpolation: df_intrp(0=FFT freqs), f_intrp_low, f_intrp_high,
!log-spaced(0=F,1=T; integer)
! NOTE: if log-spaced_f = T, then interpret df_intrp as the number
! of frequencies
   0.0 0.0 50.0 0
!character string to append to filename:
   .logbox_0.2.fs
!Output in smc format (Y,N)?
! ***IMPORTANT NOTE: Output cannot be in smc format if use log-spaced
! frequencies because programs such as smc2asc have not been modified
! to deal with log-spaced frequency.
n
!Files to process:
krn10601_l.smc
pp: new set of parameters
!tskip, tlength, prctnfrtaper, signnpw2(<0, backup for npw2, no zpad):</pre>
   0.0 2000.0 0.0 +1.0
!dc remove?
  .true.
!smoothing: itype, ipow, df_smooth (0 = FFT df), smooth_param:
   4 1 0.0 0.4
!interpolation: df_intrp(0=FFT freqs), f_intrp_low, f_intrp_high,
!log-spaced(0=F,1=T; integer)
! NOTE: if log-spaced_f = T, then interpret df_intrp as the number
! of frequencies
   0.0 0.0 50.0 0
!character string to append to filename:
   .logtriangle_0.4.fs
!Output in smc format (Y,N)?
! ***IMPORTANT NOTE: Output cannot be in smc format if use log-spaced
! frequencies because programs such as smc2asc have not been modified
! to deal with log-spaced frequency.
n
!Files to process:
krn10601 l.smc
pp: new set of parameters
!tskip, tlength, prctnfrtaper, signnpw2(<0, backup for npw2, no zpad):</pre>
   0.0 2000.0 0.0 +1.0
!dc remove?
  .true.
!smoothing: itype, ipow, df_smooth (0 = FFT df), smooth_param:
   5 1 0.0 0.2
!interpolation: df_intrp(0=FFT freqs), f_intrp_low, f_intrp_high,
```

```
!log-spaced(0=F,1=T; integer)
! NOTE: if log-spaced_f = T, then interpret df_intrp as the number
! of frequencies
    0.0 0.0 50.0 0
!character string to append to filename:
    .konno_0.2.fs
!Output in smc format (Y,N)?
! ***IMPORTANT NOTE: Output cannot be in smc format if use log-spaced
! frequencies because programs such as smc2asc have not been modified
! to deal with log-spaced frequency.
    n
!Files to process:
    krn10601_1.smc
stop
```

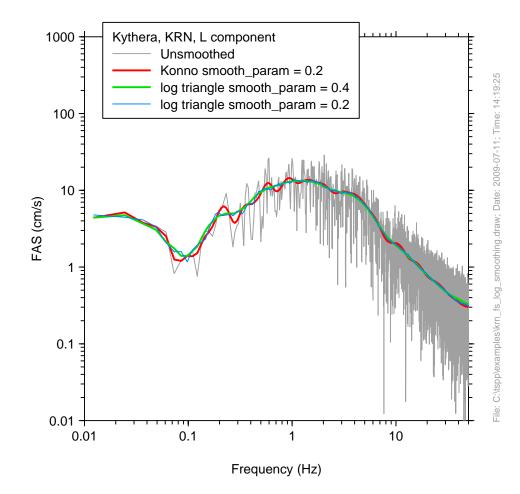

Figure 8. FAS without smoothing and with frequency-dependent smoothing.

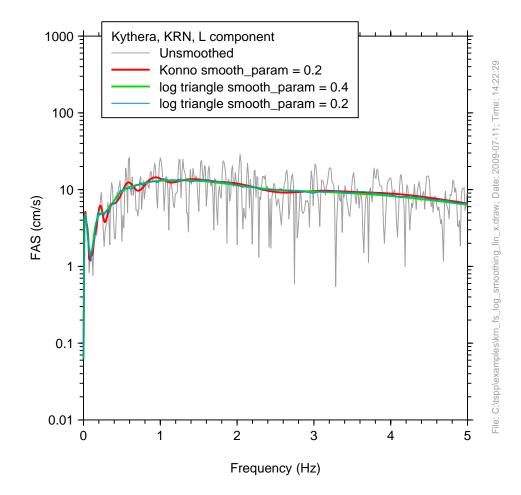

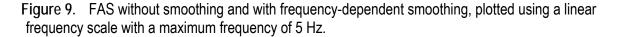

All of the smoothing operators work well at low frequency, but the box function has more chatter than the other two (use the zoom button in Adobe Acrobat or Adobe Acrobat Reader to see this more clearly) and thus is the least desirable smoother (although in practical applications the difference between the three functions may not be important). The Konno and Ohmachi smoothing operator seems to be the preferable operator, although the program execution time is slower than the other operators because of the sine and log function evaluations; this is probably not relevant for most applications.

#### Session 3: Runs to help in choosing the low-cut filter corner frequency

It is always a good idea initially to compute and graph the Fourier amplitude spectrum (FAS) and to compute unfiltered velocity and displacements from zero-order-corrected (zoc) acceleration data (acceleration data from which the mean of either the pre-event portion of the record, if available, or the complete record is removed from the whole record). Decisions about further processing, including the need for higher-order baseline corrections or filtering, should be based on both the FAS, and on a review of the zoc velocities and displacements for physical plausibility. Usually a low-cut filter is all the processing that is required. I show here two

examples of choosing a low-cut filter. This section illustrates the use of the program **filt\_plot.for**, specifically written for use in deciding on the filter corner. The program does a series of filters with filter corners that are spaced equally in log frequency. The results (either velocity or displacement or both) are plotted on a single page, along with the original acceleration and the zoc velocity. Only two to four files are saved per run (counting the summary file and a file of response spectra, if requested), unlike **blpadflt**, which produces seven or eight files per run.

A time series with a relatively simple Fourier acceleration spectrum

The first example used the record KAV18501.L.dat.smc. This was recorded at an epicentral distance of 45 km from an **M** 5.2 earthquake at 4 km depth in Greece; the earthquake occurred on 09 November 1985. Figure 10 shows the FAS for the uncorrected record.

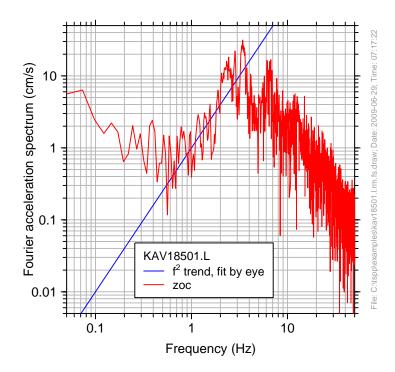

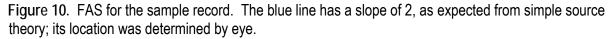

This is a fairly typical spectrum, with a decrease in amplitudes close to the theoretically expected slope of 2 (in a log-log plot) and an increase in amplitude at low frequencies, presumably due to noise. (What is unusual is the relatively high frequency at which the FAS starts to level out; simple source theory would have this starting near the corner frequency of the earthquake, which is about 1 Hz for a generic magnitude 5 earthquake.) Just based on the shape of the FAS, a filter corner near 1 Hz is suggested. To see the consequence of the filter frequency on the displacement waveforms, the program **filt\_plot.for** was used to make plots of the filtered displacements for a series of log-spaced frequencies ranging from 0.2 Hz to 2 Hz. The control file follows:

```
!Control file for program Filt_Plot
!
! Note on use of "!" to denote a comment line. This is only used
! for lines in the group of input lines containing processing
! parameters. Once "pp:" is encountered, the program assumes that
! all following lines until the next "pp:" or "stop" contain
! the names of files to be processed (note that this is consistent
! with file name restrictions: starting a file name with "!" is legal).
1
! Revision of program involving a change in the control file on this date:
   06/13/09
!Summary file name:
filt_plot.sum
1
! NOTE: Those parameters most likely to stay fixed are immediately below,
! before the list of files. Those likely to change for various groups
! of files are set below the "pp:" line.
!
!PARAMETERS FOR OBTAINING THE MEAN:
1
! mean info (contained after "pp:" line below):
! type of mean (0=no correction, 1=standard average; -1=specify mean)
! t4mean_strt, t4mean_stop, mean (use if type = -1)
! NOTE: need entries even if the parameter is not used (because read
! info use list-directed [unformatted] input)
!
PARAMETER FOR DETRENDING AFTER MEAN REMOVAL STEP:
! 0 = NO; 1 = YES (the detrending removes a straight line fit to the first and
last points)
1
!PARAMETERS FOR ZERO PADDING:
! Add pads if apply acausal filter (Y/N)? This should almost always be
! set to "Y". Even if it is set to "N", note that the subroutine that
! does the filtering adds pads (but it does not go to the first zero crossing
! and it does not save the padded time series)
Υ
! Factor by which the number of zeros is increased beyond that determined by
! the standard (BAP) equation.
1.0
! Replace discarded portions of original data with zeros (Y/N)? By doing this,
! two horizontal components with the same number of time points before
! padding (the usual case) will have the same number after padding and can
! be rotated.
Υ
1
! Go to first zero crossing?
Y
! Use first point if smaller than first zero crossing?
Y
! Go to last zero crossing?
Y
! Use last point if smaller than last zero crossing?
Υ
!
```

```
! IMPORTANT NOTE: Care must be taken if the zero pads start at a point
! determined
! by going inward to the first or last zero crossings
! ("Go to first/last zero crossing = T").
! Look at the headers of the smc files to see how many data points were skipped.
! Sometimes the beginning or end of the unfiltered time series has a drift, in
! which case too many points will be skipped before the first zero crossing is
reached.
!
1
         11/03/06 - If zcross_l or zcross_t = F and use_first or use_last = T,
1
                    pad with values equal to the last points. Allow this option
1
                    to deal with cases such as filtering a displacement
!
                    time series with a low-frequency drift, which will have
                    a step offset if pad with zeros at the end. Be careful in
1
                    in using this option for the first points, however (in
1
                    a future version I may eliminate the option for the
!
beginning,
                    as generally the leading pad should be zero). The need for
!
!
                    this option arose when I tried to filter a displacement
                    obtained by integrating a zeroth-order corrected
!
acceleration.
                    The results were different than filtering the acceleration
!
                    before integration.
!
                    IF WANT TO PAD WITH ZEROS, STARTING AT
!
                    BEGINNING AND END OF DATA, SET ZCROSS_L, ZCROSS_T = F AND
!
!
                    USE_FIRST, USE_LAST = F (This is potentially confusing, and
!
                    I may remove the option of padding with the first and last
                    values in a later version of the program)
1
1
! Remove mean before determining segment to be padded?
! If Yes, the mean will be determined from the whole record. If this
! is not desireable, remove the mean outside of this program
Ν
! Remove mean after determining segment to be padded (the segment
! will probably be different than the segment originally used to determine the
! mean, and therefore the mean will no longer be 0.0. But then after removing
! this mean, the segment to be padded will not be at 0.0 values, but I hope this
! is a small problem. I probably should iterate):
Ν
! Save padded time series? (".pad" will be appended to file name)
Υ
!
!PARAMETERS FOR FILTERING:
!
! flc, nslope_lc, fhc (0 = no filter), nslope_hc, icaus(1=causal)
! (nslope >= 2,4,6, etc for causal and 4,8,12, etc for acausal; this is
!
   enforced in the program)
! note that nslope is the asymptotic power of frequency, so that the filter
! goes as f^{nslope} for a low-cut filter and f^{-nslope} for a high-cut filter.
! In previous versions I used "nroll" as the parameter controlling the
! asymptotic behaviro of the filter, the reason being that it is the parameter
! used by the filter routines in BAP. This was always
! confusing, so I switched to nslope on 27 Oct. 2005, with a translation to
! nroll in blpadflt (nroll = 0.5*nslope for causal and
! nroll = 0.25*nslope for acausal). (Note more confusing terminology:
! nroll = 0.5*npoles for a causal Butterworth filter.)
! The response of an acausal filter
```

```
! is not that of a Butterworth, because time domain filters are used.
! Bazzuro et al. (2004 COSMOS paper) use the terminology npnp, where
! "n" is the number of poles of a standard Butterworth filter. The "npnp"
! notation is used to indicate that two passes of a Butterworth filter are
         So, for example, "2p2p" means that two passes of a two-pole
! used.
! Butterworth filter are used, with an asymptotic dependence as f^4 (for a
! low-cut filter). This notation is used to distinguish this case
! from that in which an acausal filter is simulated in the frequency domain, in
! which case the filter can have a true Butterworth response function. For that
! case, a "4p" acausal filter constructed in the frequency
! domain and using the standard Butterworth response would have the same
! asymptotic dependence (f<sup>4</sup>).
1
!RESPONSE SPECTRA PARAMETERS
!Periods for response spectra (nperiods log spaced from per_low to per_high):
200 0.01 90
!Damping value
  0.05
!PLOT PARAMETERS
!Plot v(1), d(2), or both(3)?
2
!start time, duration to plot (<=0 to start at 1st pt; >>= 0 to plot all):
0.0 900.0
!peak-to-peak distance (cm) (ntraces*(p2p+0.5)<= 23.5, prog will reset if
needed)
5.0
!PROCESSING PARAMETERS AND FILES, IN GROUPS
pp: new set of parameters
!mean: type (-1=specify,0=none,1=standard), t4mean_strt, t4mean_stop,
!mean (use if type = -1):
1 0.0 2000.0 -999.
!detrend after mean removal (0=no, 1=yes, in which case a line fit to
!the first and last points is removed; note that the mean need not be removed
!before detrending if type = 0 above):
!flow, fhigh, number of filters (<=10) (frequencies will be evenly spaced in log
f)
  0.2, 2.0, 10
!nslope_lc, fhc (0 = no filter), nslope_hc, icaus(1=causal) (nslope >= 2)
! (nslope >= 2,4,6, etc for causal and 4,8,12, etc for acausal; this is
   enforced in the program). These are the same for each flc
1
8 0.0 4 0
!Length of taper at beginning and end of time series, before adding zeros
! (Not used if no filter or a causal filter, but still need this parameter
! (in the input file):
0.0 0.0
!Names of files to be processed with the parameters above:
KAV18501.L.dat.smc
Stop
```

The program can create figures of the suite of filtered velocities, displacements, or both. In addition, it can compute response spectra for each filter and write to an output file. The control file above specifies that only displacements are plotted, and that 5%-damped response spectra are computed for 200 periods from 0.01 s to 90 s. The program produced the following plot:

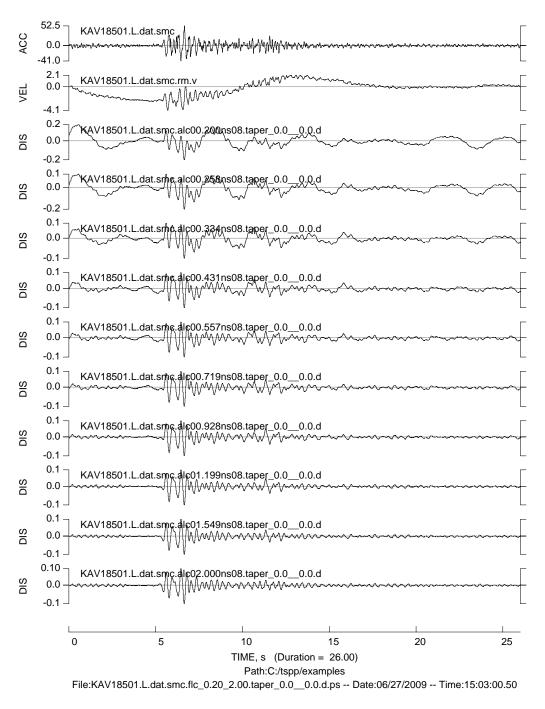

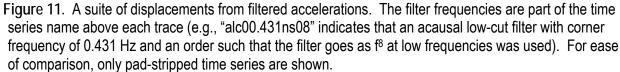

The small transients at the beginning and end of the time series (particularly evident for the lower-frequency filters) can be reduced by applying tapers, as shown in Figure 12.

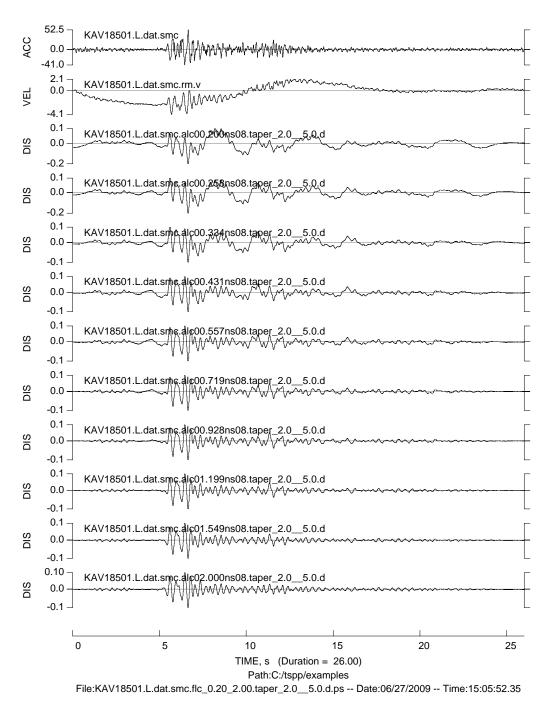

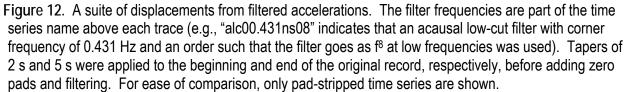

A plot of response spectra can also be useful, in combination with the FAS and time series plots, in determining the filter corner frequency. Figure 13 shows both PSA and SD, the latter to emphasize the sensitivity of the low-frequency portion of the spectrum to the filter corner. For ease

in comparing with the FAS plot, I've used frequency rather than period on the abscissa. The plot was made using the output of **filt\_plot.for** for all but one of the response spectra; for the response spectra corresponding to the zoc acceleration I used **smc2rs.for**.

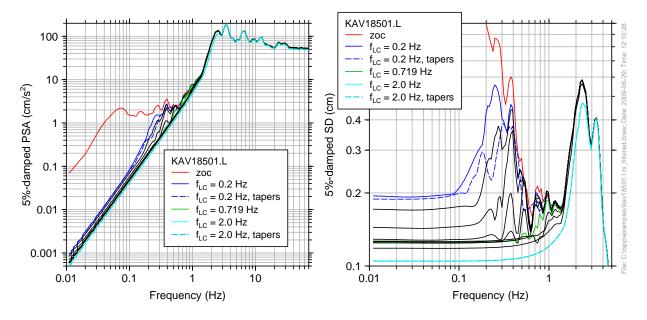

Figure 13. Response spectra for the zoc acceleration and for ten filters (only the response specta for three of the filters are distinguished by color). Also shown are the spectra for the tapered and filtered time series---clearly tapering makes little difference in the response spectra.

It is not the purpose of this report to provide a detailed discussion of how to choose filter corner frequencies, but a few comments are in order. Because ground-motion records from moderate events usually have distinct P- and S-wave arrivals, it is not expected that long period oscillations will occur before the S-arrival (unless close to the fault, when near- and intermediate-field terms can produce such motions). Thus the pre-S oscillations seen in Figures 11 and 12 for filters less than about 0.719 are not expected on physical grounds. Note also that there is an increase in the FAS around 0.4 Hz which seems to produce the large SD at frequencies around 0.2—0.4 Hz for the records filtered with a fairly low filter frequency. As seen in the figure above, this peak in SD is very sensitive to the filter frequencies (not surprising, given that the filters start at 0.2 Hz and thus quickly eliminate the motions leading the low-frequency peak in SD). Based on all of the figures above, I would choose a filter corner between 0.719 and 0.928 Hz.

A time series with a somewhat complicated Fourier acceleration spectrum

The second example used the record HER19401.L.dat.smc. This was recorded at an epicentral distance of 35 km from an **M** 6.1 earthquake at 90 km depth in Greece; the earthquake occurred on 23 May 1994. Figure 14 shows the FAS for the uncorrected record.

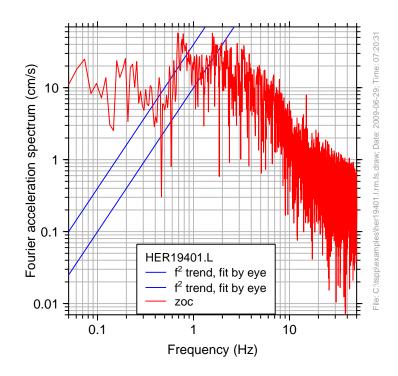

Figure 14. The FAS for the HER19401.L record (see the caption to Figure 10).

The spectrum for this event is considerably more complicated than for the previous event. In particular, there are two relative peaks in the FAS, one near 0.8 Hz and one near 1.5 Hz. Is the first one real? If so, the filter corner should be chosen less than 0.8 Hz. The displacement waveforms, with and without tapers, are shown in Figures 15 and 16.

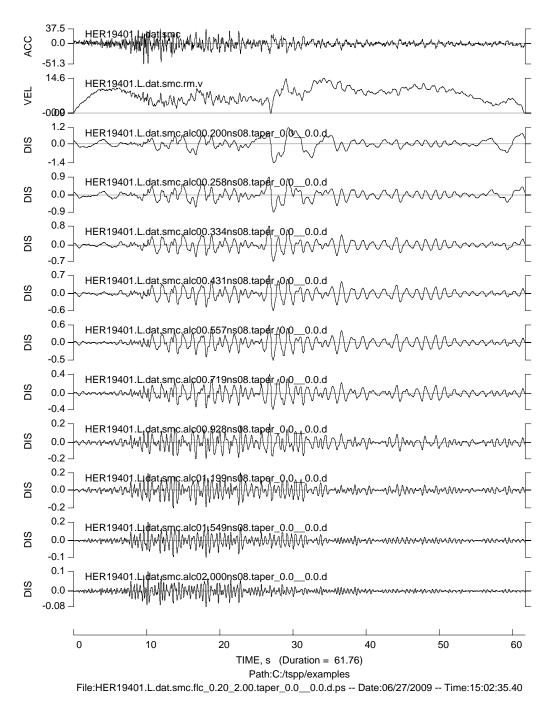

Figure 15. Filtered waveforms for the HER1940.L record (see Figure 11 caption for details).

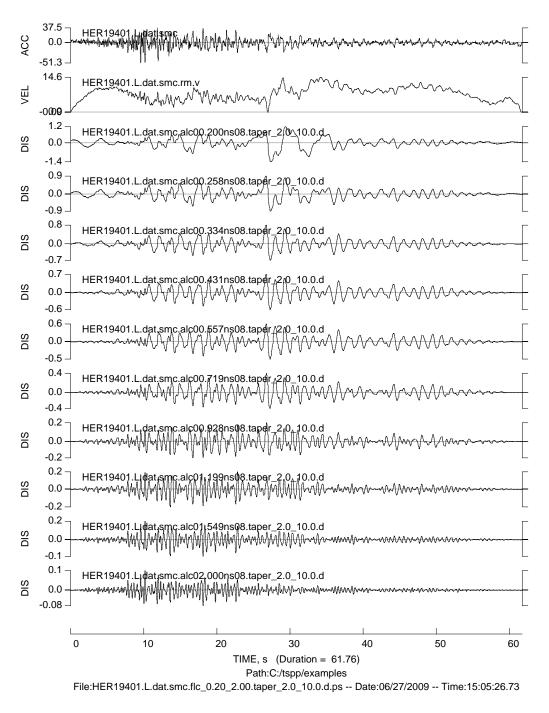

Figure 16. Filtered waveforms for the HER1940.L record, when tapers have been applied (see Figure 12 caption for details).

Note the fairly long-period phase at about 27 s. This phase probably contributes to the relative increase in the FAS around 0.2 Hz (Figure 14) and to the strong peak in SD near 0.2 Hz (Figure 17, below).

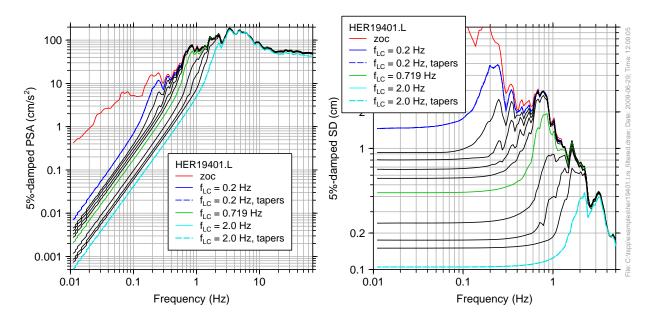

Figure 17. PSA and SD for the HER19401.L record (see the caption to Figure 13 for details).

Is the phase near 27 s real motion, or noise? It is hard to tell. It occurs well after the Sarrival and has a finite duration, as would be expected of a real phase. Also, as the event is deep and the recording station is on the island of Crete, there might be wave propagation effects associated with the subducting slab that will produce complexity in the recorded waveforms. On the other hand, there are other long-period oscillations throughout the record that might be due to noise. For this reason, I would choose a filter corner near 0.5 Hz. This will preserve the peak in SD around 0.8 Hz (note that filter corners of 0.719 Hz and higher strongly decrease the amplitude of the response spectrum around 0.8 Hz) but will eliminate the longer-period oscillations.

## A General Comment about using Padded Time Series

Fourier spectra, response spectra, and velocity and displacements of filtered data should always be computed from the complete, padded time series, not the pad-stripped data (see Boore, 2005b). Pad-stripped time series are often provided by data agencies, but ground-motion intensity measures such as peak velocity and response spectral amplitudes provided by the agencies are (or should be) obtained from the complete padded and filtered acceleration time series. It is inconsistent for the user to compute these ground-motion intensity measures from the pad-stripped acceleration time series (this also implies that using the pad-stripped acceleration time series for any analysis, such as the response of a nonlinear structure, is formally an inconsistent use of the time series).

### Acknowledgments

I thank Charles Mueller for providing the Fortran source code for the original versions of several subroutines and Chris Stephens and Sinan Akkar for reviews of the report. John Douglas and Basil Margaris supplied the data used in the sample sessions. A number of these programs benefitted greatly from suggestions made by Chris Stephens; I give him credit for his suggestions

in the modification logs contained at the end of the headers in each program, just before the beginning of the source code.

# References

- Boore, D.M., 2003a, Analog-to-digital conversion as a source of drifts in displacements derived from digital recordings of ground acceleration: *Bulletin of the Seismological Society of America*, v. 93, p. 2017-2024.
- Boore, D.M., 2003b, Some notes on phase derivatives and simulating strong ground motions: *Bulletin of the Seismological Society of America*, v. 93, p. 1132-1143.
- Boore, D.M. and Akkar, S., 2003, Effect of causal and acausal filters on elastic and inelastic response spectra: *Earthquake Engineering and Structural Dynamics*, v. 32, p. 1729-1748.
- Boore, D.M., 2005a, Long-period ground motions from digital acceleration recordings; a new era in engineering seismology, in *Directions in Strong Motion Instrumentation*, P. Gülkan and J. G. Anderson, Editors, Springer, Dordrecht, The Netherlands, p. 41-54.
- Boore, D.M., 2005b, On pads and filters: Processing strong-motion data: *Bulletin of the Seismological Society of America*, v. 95, p. 745-750.
- Boore, D.M., 2010, Farther beyond as-recorded geometric-mean response spectra: combining two horizontal components of ground motion into a single, non-geometric-mean orientation-independent measure of seismic intensity: *Bulletin of the Seismological Society of America*, v. 100, (submitted).
- Boore, D.M. and Bommer, J.J., 2005, Processing of strong-motion accelerograms: Needs, options and consequences, *Soil Dynamics and Earthquake Engineering*, v. 25, p. 93-115.
- Boore, D.M., Joyner, W.B., and Fumal, T.E., 1994, Estimation of response spectra and peak accelerations from western North American earthquakes: An interim report, Part 2, *U. S. Geological Survey Open-File Report* 94-127, 40 p.
- Boore, D.M., Joyner, W.B., and Fumal, T.E., 1997, Equations for estimating horizontal response spectra and peak acceleration from western North American earthquakes: A summary of recent work, *Seismological Research Letters*, v. 68, p. 128–153.
- Boore, D.M., Watson-Lamprey, J., and Abrahamson, N.A., 2006, Orientation-independent measures of ground motion: *Bulletin of the Seismological Society of America*, v. 96, p. 1502-1511.
- Jousset, P. and Douglas, J., 2007, Long-period earthquake ground displacements recorded on Guadaloupe (French Antilles), *Earthquake Engineering and Structural Dynamics*, v. 36, p. 949-963.
- Konno, K. and Ohmachi, T., 1998, Ground-motion characteristics estimated from spectral ratio between horizontal and vertical components of microtremor: *Bulletin of the Seismological Society of America*, v. 88, p. 228-241.

Press, W.H., Teukolsky, S.A., Vetterling, W.T., and Flannery, B.P., 1992, *Numerical Recipes in FORTRAN: The Art of Scientific Computing, Second Edition*, Cambridge University Press, Cambridge, England, 963 pp.